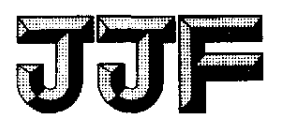

# 中华人民共和国国家计量技术规范

JJF XXXX─XXXX

# 数字取样示波器校准规范

Calibration Specification of Digital Sampling Oscilloscopes

(征求意见稿)

××××-××-××发布 ××××-××-××实施

## 国家市场监督管理总局发布

### 数字取样示波器校准规范

Calibration Specification of Digital Sampling Oscilloscopes

JJF XXXX─XXXX 代替 JJG 491─1987

- 归 口 单 位: 全国无线电计量技术委员会
- 主要起草单位:中国计量科学研究院 中国航空工业集团公司北京长城计量测试技术研究所
- 参加起草单位:苏州联讯仪器股份有限公司 中国计量科学研究院 中国航空工业集团公司北京长城计量测试技术研究所

本规范委托全国无线电计量技术委员会负责解释

### 本规范主要起草人:

XXX XXX XXX

### 参加起草人:

XXX XXX XXX XXX

## 目录

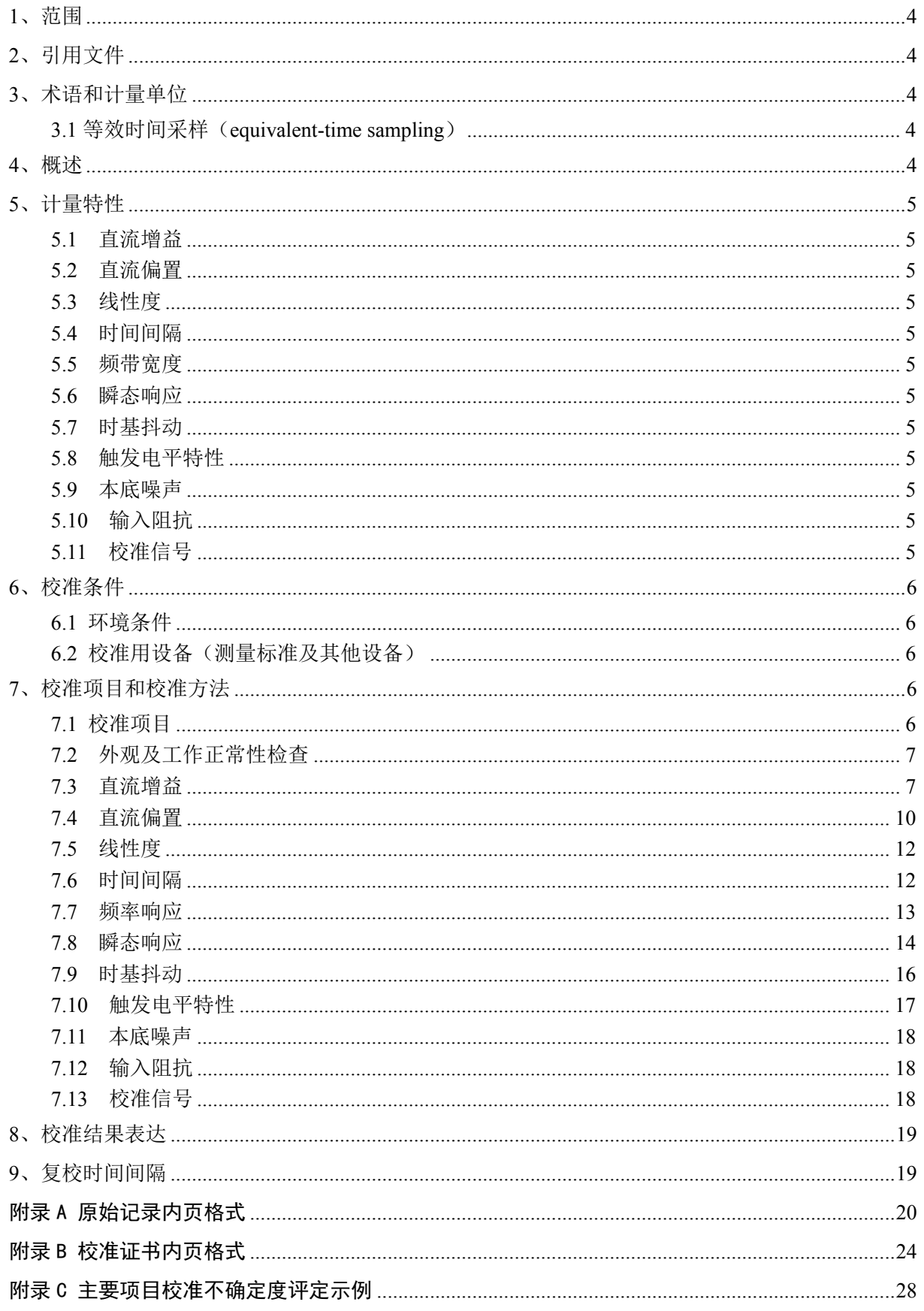

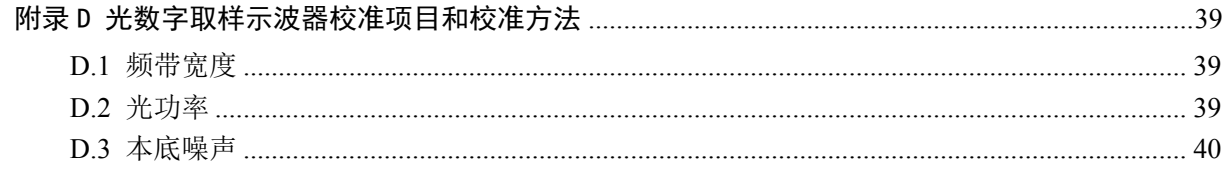

## 引 言

JJF1071-2010 《国家计量校准规范编写规则》和 JJF1059.1-2012《测量不确定度 评定与表示》共同构成支撑本规范编制工作的基础性系列规范。

本规范是对 JJG 491-1987《1 GHz 取样示波器检定规程》的修订。与 JJG 491-1987 相比,主要变化的内容包括:

- 1)检定规程修订为校准规范;
- 2)重新约定了规范的适用范围;
- 3)增加了等效时间采样术语;
- 4)重新概述了数字取样示波器工作原理;
- 5)修订了计量特性、校准用设备的项目和指标性能;
- 6)修订了校准项目和校准方法;
- 7)增加了不确定度评定示例。
- 本规范历次版本发布情况如下:

——JJG 491-1987

### 数字取样示波器校准规范

1、范围

本规范适用于带宽达 100 GHz 及以下的数字取样示波器的校准,也适用于应用等 效采样原理实现时域宽带信号测量的相关设备的校准。

2、引用文件

本章无条文。

- 3、术语和计量单位
- 3.1 等效时间采样(equivalent-time sampling)

等效时间采样是以较低的采样速率,对周期性高频或快速信号采样测量,再重构合 成被测信号的采样技术。根据采样方式不同可分为顺序采样、随机采样和混合采样。相 对于实时采样技术,等效时间采样技术降低了采样速率的要求,减缓了数据存储速率和 存储容量的压力。

4、概述

数字取样示波器是基于等效时间采样原理对被测信号进行数据采集和处理的一种 示波器,主要用于周期信号的时域测量,具有高带宽、高分辨率的特点,其工作原理如 图 1 所示。同步触发信号经时基电路处理控制延时发生器产生取样脉冲,取样电路在取 样脉冲控制下对被测信号进行等效时间采样,经放大和 A/D 转换将数据传输至总线系 统,再经存储和数据处理重构波形并输出至显示装置。

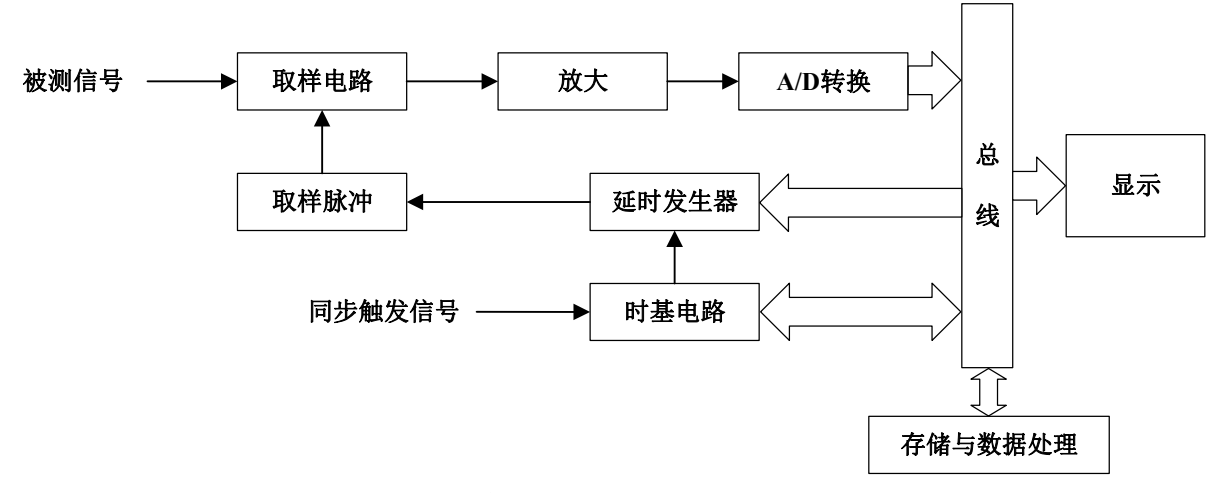

图 1 数字取样示波器工作原理框图

- 5、计量特性
- 5.1 直流增益

范围: -2 V~2 V

最大允许误差: ±[0.4%×全量程+2 mV±0.6%×(电压读数-直流偏置电压)]

5.2 直流偏置

范围: -1 V~1 V

- 5.3 线性度 范围: -2 V~2 V
- 5.4 时间间隔 范围: 200 ps ~1 s 最大允许误差: ±(500 fs+0.5%×时间间隔读数)
- 5.5 频带宽度

范围: DC~100 GHz 最大允许误差: ±3 dB

- 5.6 瞬态响应 范围: ≥3.5 ps
- 5.7 时基抖动 范围: ≥0.2 ps (RMS)
- 5.8 触发电平特性 触发电平范围:-1V~1V
- 5.9 本底噪声 范围: ≥0.25 mV (RMS)
- 5.10 输入阻抗 典型值:50Ω
- 5.11 校准信号

范围: -2 V~2 V

最大允许误差:±0.4%

注:以上技术指标不作为合格判据,仅提供参考,校准时应以被校数字取样示波器技术说明书中所 列的技术参数要求为准。

- 6、校准条件
- 6.1 环境条件
	- a) 环境温度:(23±5)
	- b) 相对湿度: ≤80%
	- c) 供电电源:(220±10)V,(50±1)Hz
	- d) 其它:无影响仪器正常工作的电磁干扰及机械振动。
- 6.2 校准用设备(测量标准及其他设备)
- 6.2.1 示波器校准仪
	- 直流电压: 阻抗 50 Ω,±(1 mV~5V),最大允许误差: ±(0.025%+25 μV/*Ux*)
	- 时标信号:阻抗 50 Ω,0.5 ns~5 s,最大允许误差:±2.5×10-7
	- 电阻测量:40 Ω~90 Ω, 最大允许误差: ±0.3%
- 6.2.2 微波信号源 1
	- 频率范围:250 kHz~67 GHz, 最大允许误差:±5×10-10
	- 相位噪声: -100 dBc/Hz@10 kHz (10 GHz~67 GHz)
- 6.2.3 微波信号源 2
	- 频率范围:250 kHz~10 GHz, 最大允许误差:±5×10-10
	- 相位噪声: -120 dBc/Hz@10 kHz (1 GHz~10 GHz)
- 6.2.4 扩频模块
	- 频率范围:50 GHz~110 GHz
	- 输入功率范围:-10dBm~7dBm
- 6.2.5 功率计
	- 频率范围: 10 kHz~110 GHz;
	- 功率测量范围: -20dBm~+5dBm;
	- 校准因子不确定度:5% (*k*=2)
- 6.2.6 数字电压表
	- 直流电压范围: ±(10 mV~5 V), 最大允许误差: ±0.05%
	- 电阻测量:40 Ω~90 Ω,最大允许误差:±0.3%
- 6.2.7 脉冲发生器
	- 上升时间:3.5 ps
	- 脉冲幅度:> 20 mV
- 7、校准项目和校准方法
- 7.1 校准项目

数字取样示波器校准项目见表 1。

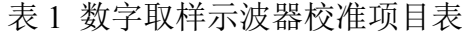

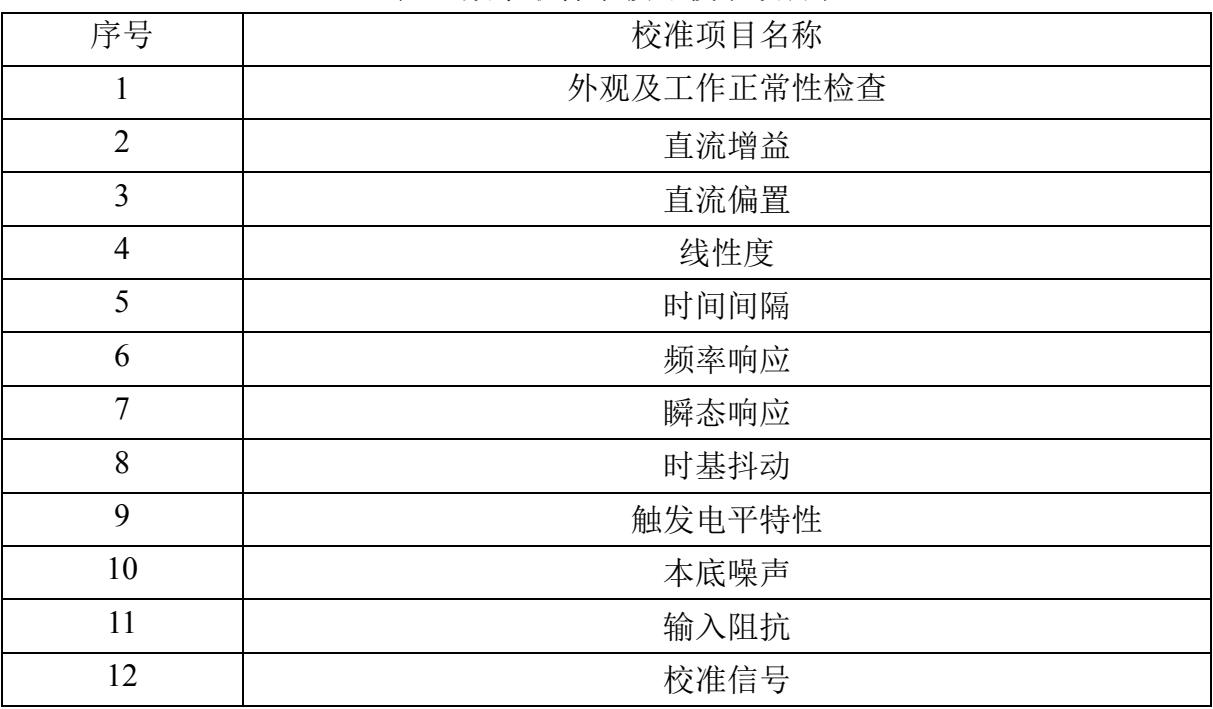

7.2 外观及工作正常性检查

7.2.1 外观检查

数字取样示波器的外形结构应完好。开关、按键、旋钮操作灵活可靠,外露件不应 有影响正常工作的松动和机械损伤。检查结果记录于附录 A 表 A.1 中。

7.2.2 工作正常性检查

佩戴静电手环执行通电开机检查,开机自检程序运行正常。按技术说明书要求预热 被测设备。对于具备自校准功能的数字取样示波器,需断开测量接口的所有连接线缆或 接头,再执行自校准程序,自校准成功为检查通过。检查结果记录于附录 A 表 A.1 中。

7.3 直流增益

7.3.1 方法一(直接读取法)

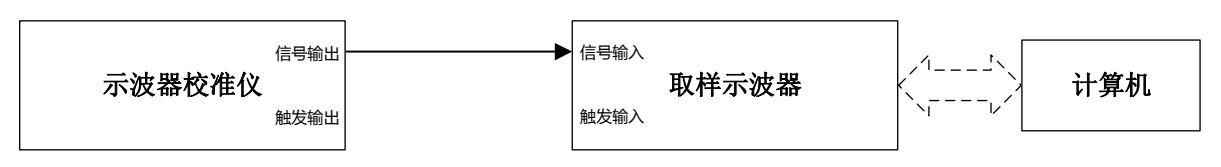

图 2 直流增益校准连接框图

7.3.1.1 如图 2 所示连接设备,示波器校准仪信号输出端口直接连接被测数字取样示波 器信号输入端口。若需要采集波形数据进行计算,计算机连接被测数字取样示波器程控 接口。

7.3.1.2 恢复数字取样示波器默认设置,设置触发方式为自由触发,打开被测通道,垂 直刻度设为最大值,垂直偏置设为 0 V,若有带宽选择功能设为最大带宽,设置波形采 集点数 n≥1000, 打开波形平均功能, 平均次数设为 16。

7.3.1.3 设置示波器校准仪输出阻抗为 50 Ω,信号输出通道的波形模式设为直流信号。 7.3.1.4 设置数字取样示波器垂直刻度,计算其屏幕20%和80%位置上的理论电压值*E20%* 和  $E_{80\%}$ , 记录于附录 A 表 A.1 方法一表中。

7.3.1.5 示波器校准仪输出直流电压值 *E20%*,打开数字取样示波器幅度平均测量功能, 测量直流波形幅度值 y20%,记录于附录 A 表 A.2 方法一表中。

7.3.1.6 示波器校准仪输出直流电压值 *E80%*,打开数字取样示波器幅度平均测量功能, 测量直流波形幅度值 v80%,记录于附录 A 表 A.2 方法一表中。

7.3.1.7 按公式(1)计算直流增益 *G*,记录于附录 A 表 A.2 方法一表中。

$$
G = \frac{y_{80\%} - y_{20\%}}{E_{80\%} - E_{20\%}} \tag{1}
$$

式中:

*G*——数字取样示波器的直流增益,无单位;

*y*80%——数字取样示波器测量屏幕垂直量程 80%位置上的直流波形幅度值,V;

*y*20%——数字取样示波器测量屏幕垂直量程 20%位置上的直流波形幅度值,V;

*E*80%——示波器校准仪输出屏幕垂直量程 80%位置上的理论电压值,V;

*E*20%——示波器校准仪输出屏幕垂直量程 20%位置上的理论电压值,V;

7.3.1.8 改变数字取样示波器垂直刻度设置,重复步骤 7.3.1.5~7.3.1.7,计算不同垂直刻 度设置下的直流增益 G,记录于附录 A 表 A.2 方法一表中。

7.3.2 方法二(最小二乘法)

7.3.2.1 执行步骤 7.3.1.1~7.3.1.3。

7.3.2.2 根据数字取样示波器设置的垂直刻度,记录通道垂直全量程测量范围 *Er*、量程 测量范围下限 *El*于附录 A 表 A.3 方法二表中。如图 3 所示,在全量程测量范围内选取 测量点数 *m*=16,按公式(2)计算示波器校准仪输出的直流电压值 *Ei*(*i* 为测量点的序 数),并记录于附录 A 表 A.2 方法二表中。

$$
E_i = E_l + (i - 0.5) \times E_r / m \quad (i = 1, 2, \cdots, m)
$$
 (2)

式中:

*m*——在数字取样示波器垂直量程范围内选取的测量点数,无单位;

*i*——在数字取样示波器垂直量程范围内选取的测量点数的序数,无单位;

*Ei*——示波器校准仪输出的直流电压值序列,V。

*El*——示波器校准仪输出的直流电压的量程范围下限,V;

*Er*——数字取样示波器的垂直刻度全量程,V。

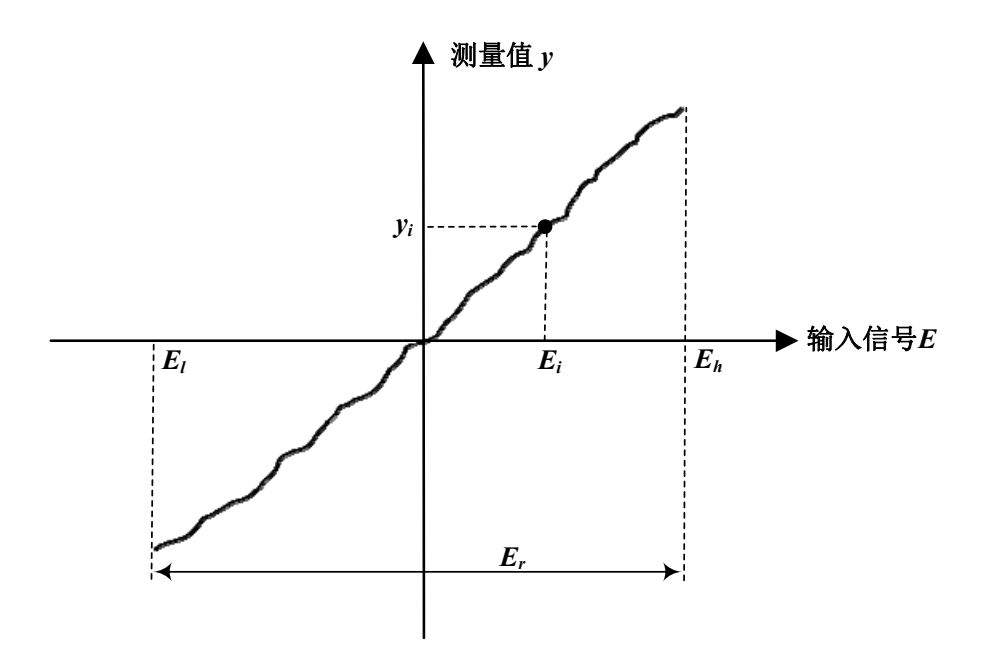

图 3 输入信号与数字取样示波器测量值曲线

7.3.2.3 按计算的 *Ei* 值依次设置示波器校准仪输出的直流电压值,打开数字取样示波器 幅度平均测量功能,依次测量示波器校准仪输出的直流波形幅度值 yi,记录于附录 A 表 A.2 方法二表中。或用计算机读取数字取样示波器测量的直流波形,按公式(3)计算 直流波形幅度值 *yi*(式中 *j* 为波形测量点的序数),

$$
y_i = \frac{1}{n} \cdot \sum_{j=1}^n y_{i,j} \quad (i = 1, 2, \cdots, m)
$$

(3)

式中:

*n——*数字取样示波器测量单次波形的点数,无单位;

*m——*在数字取样示波器垂直量程范围内选取的测量点数,无单位;

*j——*数字取样示波器测量单次波形点数的序数,无单位;

*i——*在数字取样示波器垂直量程范围内选取的测量点数的序数,无单位;

- *yi——*数字取样示波器测量的直流波形幅度值序列,V;
- *yi,j——*数字取样示波器测量单次直流波形幅度点序列,V。

7.3.2.4 按公式(4) 计算所有测量的直流电压波形幅度值平均值v, 按公式(5) 计算所 有示波器校准仪输出直流电压值的平均值*E*, 记录于附录 A 表 A.1 方法二表中。

$$
\bar{y} = \frac{1}{m} \cdot \sum_{i=1}^{m} y_i
$$

(4)

$$
\bar{E} = \frac{1}{m} \cdot \sum_{i=1}^{m} E_i
$$

(5)

式中:

*m*——在数字取样示波器垂直量程范围内选取的测量点数,无单位;

*i*——在数字取样示波器垂直量程范围内选取的测量点数的序数,无单位;

 $\overline{v}$ ——数字取样示波器测量的直流电压波形幅度值平均值, V;

*yi*——数字取样示波器测量的直流波形幅度值序列,V;

 $\bar{E}$ ——示波器校准仪输出直流电压值的平均值, V;

*Ei*——示波器校准仪输出的直流电压值序列,V。

7.3.2.5 按公式(6)计算直流增益 *G*,记录于附录 A 表 A.2 方法二表中。

### $G = (\sum_{i=1}^{m} (E_i - \bar{E}) (y_i - \bar{y})) / (\sum_{i=1}^{m} (E_i - \bar{E})^2)$

(6)

式中:

*G*——数字取样示波器的直流增益,无单位;

*m*——在数字取样示波器垂直量程范围内选取的测量点数,无单位;

*i*——在数字取样示波器垂直量程范围内选取的测量点数的序数,无单位;

*Ei*——示波器校准仪输出的直流电压值序列,V;

ܧത——示波器校准仪输出直流电压值的平均值,V。

*yi*——数字取样示波器测量的直流波形幅度值序列,V;

ݕത——数字取样示波器测量的直流电压波形幅度值平均值,V。

7.3.2.6 改变数字取样示波器垂直刻度设置,重复步骤 7.3.2.2~7.3.2.5,计算不同垂直刻 度设置下的直流增益 G,记录于附录 A 表 A.2 方法二表中。

7.3.3 方法三(端基直线法)

7.3.3.1 执行步骤 7.3.2.1~7.3.2.3。

7.3.3.2 按公式(7)计算直流增益 *G*,记录于附录 A 表 A.2 方法三表中。

$$
G = \frac{y_m - y_1}{E_m - E_1} \tag{7}
$$

式中:

*G*——数字取样示波器的直流增益,无单位;

*ym*——数字取样示波器测量的直流波形幅度值序列的高电压端值,V;

*y1*——数字取样示波器测量的直流波形幅度值序列的低电压端值,V;

*Em*——示波器校准仪输出直流电压值序列的高电压端值,V;

*E1*——示波器校准仪输出直流电压值序列的低电压端值,V。

7.3.3.3 改变数字取样示波器垂直刻度设置,重复步骤 7.3.2.2~7.3.2.3 和步骤 7.3.3.2,计 算不同垂直刻度设置下的直流增益 G,记录于附录 A 表 A.2 方法三表中。

7.4 直流偏置

7.4.1 方法一(直接读取法)

7.4.1.1 执行步骤 7.3.1.1~7.3.1.3。

7.4.1.2 设置数字取样示波器直流偏置 *Uoffset*, 设置示波器校准仪输出的直流电压值等于 数字取样示波器直流偏置值。打开数字取样示波器幅度平均测量功能,测量直流波形幅 度值 ν, 按公式 (8) 计算直流偏置误差 D, 记录于附录 A 表 A.3 方法一表中。

$$
D = y - U_{offset} \tag{8}
$$

式中:

*D*——数字取样示波器的直流偏置误差,V;

*y*——数字取样示波器测量的直流波形幅度值,V;

*Uoffset*——示波器校准仪输出的直流电压,V。

7.4.1.3 改变数字取样示波器直流偏置设置,重复步骤 7.4.1.2,计算不同直流偏置设置 下的直流偏置误差 *D*,记录于附录 A 表 A.3 方法一表中。

7.4.2 方法二(最小二乘法)

7.4.2.1 执行步骤 7.3.1.1~7.3.1.3。

7.4.2.2 设置数字取样示波器直流偏置,执行步骤 7.3.2.2~7.3.2.5。

7.4.2.3 按公式(9)计算直流偏置误差 *D*,记录于附录 A 表 A.3 方法二表中。

$$
D=\bar{y}-G\bar{E}
$$

(9)

式中:

*D*——数字取样示波器的直流偏置误差,V;

 $\bar{v}$ ——数字取样示波器测量的直流电压波形幅度值平均值, V;

*G*——数字取样示波器的直流增益,无单位;

ܧത——示波器校准仪输出直流电压值的平均值,V。

7.4.2.4 改变数字取样示波器直流偏置设置,重复步骤 7.4.2.2~7.4.2.3,计算不同直流偏 置设置下的直流偏置误差 *D*,记录于附录 A 表 A.3 方法二表中。

7.4.3 方法三(端基直线法)

7.4.3.1 执行步骤 7.3.1.1~7.3.1.3。

7.4.3.2 执行步骤 7.4.2.2~7.4.2.3。

7.4.3.3 按公式(10)计算直流偏置误差 *D*,记录于附录 A 表 A.3 方法三表中。

$$
D = \frac{E_m \cdot y_1 - E_1 \cdot y_m}{E_m - E_1}
$$

(10)

式中:

*D*——数字取样示波器的直流偏置误差,V;

*Em*——示波器校准仪输出直流电压值序列的高电压端值,V;

*y1*——数字取样示波器测量的直流波形幅度值序列的低电压端值,V;

*E1*——示波器校准仪输出直流电压值序列的低电压端值,V;

*ym*——数字取样示波器测量的直流波形幅度值序列的高电压端值,V。

7.4.2.4 改变数字取样示波器直流偏置设置,重复步骤 7.4.3.2~7.4.3.3,计算不同直流偏 置设置下的直流偏置误差 *D*,记录于附录 A 表 A.3 方法三表中。

7.5 线性度

7.5.1 方法一(最小二乘法)

7.5.1.1 执行步骤 7.3.1.1~7.3.1.3。

7.5.1.2 执行步骤 7.3.2.2~7.3.2.5 和步骤 7.4.2.3, 按公式(11)计算线性度 *L*,记录于附 录 A 表 A.4 方法一表中。

$$
L = \frac{\max\{|y_i - (G \times E_i + D)|\}}{G \cdot E_r} \times 100\%
$$

(11)

式中:

*L*——数字取样示波器的线性度,%;

*i*——在数字取样示波器垂直量程范围内选取的测量点数的序数,无单位;

*max*——取集合中所有数据最大值的运算符号;

*yi*——数字取样示波器测量的直流波形幅度值序列,V;

*G*——数字取样示波器的直流增益,无单位;

*Ei*——示波器校准仪输出的直流电压值序列,V;

*D*——数字取样示波器的直流偏置误差,V;

*Er*——数字取样示波器的垂直刻度全量程,V。

7.5.1.3 改变数字取样示波器垂直刻度设置,重复步骤 7.5.1.2,计算不同垂直刻度设置 下的线性度 L,记录于附录 A 表 A 4 方法一表中。

7.5.2 方法二(端基直线法)

7.5.2.1 执行步骤 7.3.1.1~7.3.1.3。

7.5.2.2 执行步骤 7.3.2.2~7.3.2.4、7.3.3.2 和 7.4.3.3, 按公式 (11) 计算线性度 *L*, 记录 于附录 A 表 A.4 方法二表中。

7.5.2.3 改变数字取样示波器垂直刻度设置,重复步骤 7.5.2.2,计算不同垂直刻度设置 下的线性度 L,记录于附录 A 表 A 4 方法二表中。

7.6 时间间隔

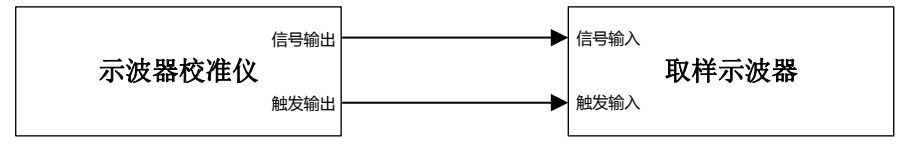

#### 图 4 时间间隔校准连接框图

7.6.1 如图 4 所示连接设备,示波器校准仪信号输出端口直接连接被测数字取样示波器 信号输入端口,示波器校准仪触发信号输出端口直接连接被测数字取样示波器触发信号 输入端口。若需要采集波形数据进行计算,计算机连接被测数字取样示波器程控接口。

7.6.2 恢复数字取样示波器默认设置,设置触发方式为信号触发,打开被测通道,垂直 刻度设为最大值,垂直偏置设为 0 V,若有带宽选择功能设为最大带宽,设置波形采集 点数 *n*≥1000,打开波形平均功能,平均次数设为 16。

7.6.3 设置示波器校准仪输出阻抗为 50 Ω,信号输出通道的波形模式设为时标信号,信 号幅度为被测数字取样示波器显示屏幕垂直量程的 80%。

7.6.4 设置示波器校准仪输出时标信号周期 T0,调节数字取样示波器触发电平使波形正 常显示,调节数字取样示波器水平刻度使屏幕稳定显示至少 2 个整周期信号,且在整周 期波形中不应出现由时基校正产生的波形跳变现象。打开数字取样示波器周期测量功能, 测量波形周期 *T* 记录于附录 A 表 A.5 中。

7.6.5 按公式(12)计算时间间隔测量相对误差 *δt*,记录于附录 A 表 A.5 中。

$$
\delta_t = \frac{T - T_0}{T_0} \times 100\%
$$
\n(12)

式中:

*δt*——时间间隔测量相对误差,%;

*T*——数字取样示波器测量的波形周期,s;

*T0*——示波器校准仪输出时标信号的周期,s。

7.6.6 改变示波器校准仪输出时标信号周期,重复步骤 7.6.4~7.6.5。

7.7 频率响应

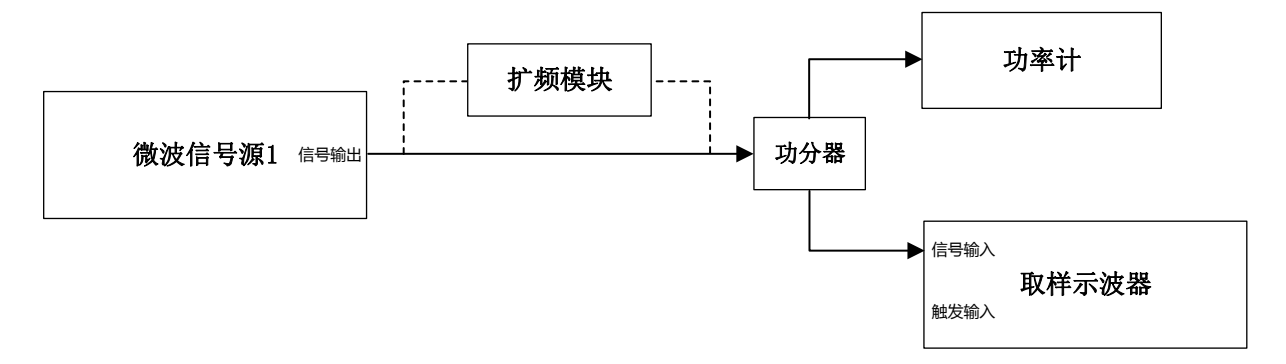

#### 图 5 频率响应校准连接框图

7.7.1 如图 5 所示连接设备, 微波信号源 1 输出端口经线缆连接至功分器的输入端, 功 分器一个输出端连接功率计,另一输出端连接被测数字取样示波器信号输入端口。 7.7.2 恢复数字取样示波器默认设置,设置触发方式为自由触发,打开被测通道,垂直 刻度设为最大值, 垂直偏置设为 0 V, 若有带宽选择功能设为最大带宽, 设置波形采集 点数 *n*≥1000。

7.7.3 设置微波信号源 1 输出 50MHz 正弦信号,打开数字取样示波器幅度测量功能,调 节微波信号源 1 输出功率,使数字取样示波器屏幕显示的杂乱波形幅度值达到垂直量程 的 80%左右,读取波形幅度测量值 *U0*记录于附录 A 表 A.6 中。设置功率计频率为 50MHz, 读取功率测量值  $P_0$  (单位: dBm) 记录于附录 A 表 A.6 中。

7.7.4 改变微波信号源 1 输出的信号频率 *fi*,读取被测数字取样示波器波形幅度测量值 *Ui*和功率计测量值 *Pi*(单位:dBm),将 *fi*、*Ui*、*Pi*分别记录于附录 A 表 A.6 中。 7.7.5 以 50MHz 频率点的频率响应为参考,按公式(13)计算数字取样示波器的频率响 应 *FRi*,记录于附录 A 表 A.6 中。

$$
FR_i = 20lg \frac{U_i}{U_0} + P_0 - P_i \tag{13}
$$

式中:

*FRi*——数字取样示波器的频率响应,dB;

*i*——微波信号源 1 输出信号的频率点的序数,无单位;

*Ui*——数字取样示波器测量频率为 *fi*的波形幅度值,V;

*U0*——数字取样示波器测量频率为 50MHz 的波形幅度值,V;

 $P_0$ ——功率计测量频率为 50MHz 的信号功率值, dBm;

*Pi*——功率计测量频率为 *fi*的信号功率值,dBm。

7.7.6 重复执行步骤7.7.4~7.7.5,递增频率值fi直至达到数字取样示波器的标称带宽值。 若频率值超出微波信号源 1 的频率范围,需增加扩频模块实现高频段测量。若功分器不 能满足频段要求,可用波导定向耦合器替换。

7.8 瞬态响应

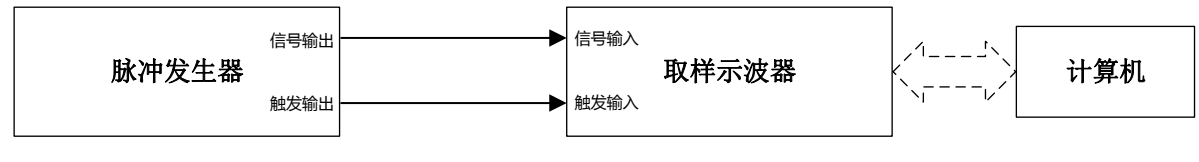

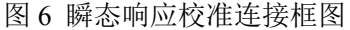

7.8.1 方法一(标准脉冲法)

7.8.1.1 以脉冲发生器输出的类阶跃脉冲作为标准脉冲源,其上升时间 *trs* 应小于被测数 字取样示波器瞬态响应 *tr*的 1/3~1/2。

7.8.1.2 如图 6 所示连接设备,脉冲发生器信号输出端口连接至被测数字取样示波器信 号输入端口,脉冲发生器触发输出端口连接至被测数字取样示波器触发输入端口。

7.8.1.3 恢复数字取样示波器默认设置, 设置触发方式为信号触发, 打开被测通道, 垂 直刻度设为最大值,垂直偏置设为 0 V,若有带宽选择功能设为最大带宽,设置波形采 集点数 *n*≥1000。

7.8.1.4 调节数字取样示波器触发电平使波形正常显示,调节垂直刻度使波形幅度在垂 直方向上占屏幕 80%左右,屏幕显示波形的顶量值和底量值部分应趋于平缓,调节水平 刻度使波形过渡状态在水平方向上占屏幕 1/10~1/8 左右。打开上升时间测量功能,设置 10%~90%上升时间测量范围,读取上升时间测量结果 *trm*记录于附录 A 表 A.7 中。 7.8.1.5 按公式(14)计算数字取样示波器瞬态响应 *tr*,记录于附录 A 表 A.7 中。

$$
t_r=\sqrt{t_{rm}^2-t_{rs}^2}
$$

14

(14)

式中:

*tr*——数字取样示波器瞬态响应,s;

*trm*——数字取样示波器测量的上升时间,s;

*trs*——脉冲发生器输出的类阶跃脉冲上升时间,s。

7.8.2 方法二(卷积脉冲法)

7.8.2.1 若脉冲发生器输出信号为类冲激脉冲波形,当其上升时间小于被测数字取样示 波器瞬态响应,且类冲激脉冲波形已知时,可采用卷积脉冲法校准数字取样示波器的瞬 态响应。

7.8.2.2 如图 6 所示连接设备,脉冲发生器信号输出端口连接至被测数字取样示波器信 号输入端口,脉冲发生器触发输出端口连接至被测数字取样示波器触发输入端口。

7.8.2.3 恢复数字取样示波器默认设置,设置触发方式为信号触发,打开被测通道,垂 直刻度设为最大值,垂直偏置设为 0 V,若有带宽选择功能设为最大带宽,设置波形采 集点数 *n*≥2000。

7.8.2.4 调节数字取样示波器触发电平使波形正常显示,调节垂直刻度使波形幅度在垂 直方向上占屏幕 80%左右,调节水平刻度使波形主要过渡部分在水平方向上占屏幕 1/10~1/8 左右, 调节水平延时将主波形显示于屏幕左边一格之后, 将反射波形也包含在 屏幕显示中,如必要需配合调节水平刻度。

7.8.2.5 打开数字取样示波器的波形平均功能,设置平均次数 *m*≥16,用计算机读取波 形数据。按公式(15)计算数字取样示波器系统传递函数。

$$
f_h = f_o \frac{1}{\ast} f_i
$$

(15)

式中:

*fh*——数字取样示波器系统传递函数,V;

*fo*——数字取样示波器测量波形,V;

*fi*——类冲激脉冲波形,V;

 $\mathbf 1$ ∗ ——反卷积运输符号。

7.8.2.6 以数字取样示波器系统传递函数作为冲激响应,对其做积分运算得到阶跃响应 波形,计算阶跃响应波形 10%~90%的上升时间,即为数字取样示波器的瞬态响应,记 录于附录 A 表 A.7 中。

7.9 时基抖动

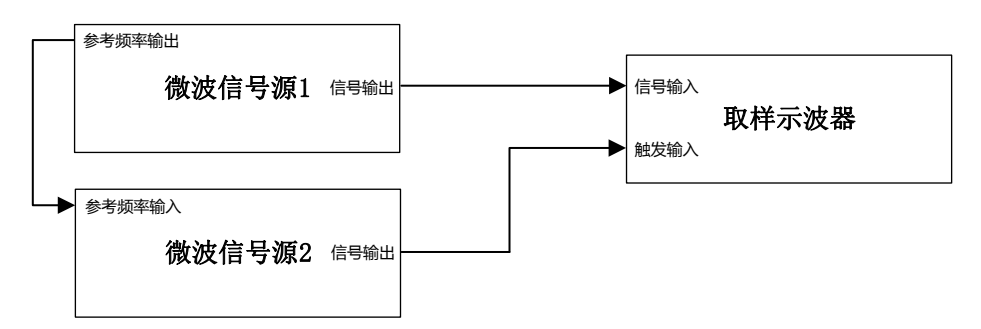

#### 图 7 时基抖动校准连接框图

7.9.1 如图 7 所示连接设备,微波信号源 1 信号输出端连接数字取样示波器信号输入端 口,微波信号源 2 信号输出端连接数字取样示波器触发输入端口,微波信号源 1 的 10MHz 参考频率输出连接微波信号源 2 的 10MHz 参考频率输入,实现两台微波信号源 的频率同步。

7.9.2 恢复数字取样示波器默认设置,设置触发方式为信号触发,打开被测通道,垂直 刻度设为最大值,垂直偏置设为 0 V,若有带宽选择功能设为最大带宽,设置波形采集 点数 *n*≥1000。

7.9.3 设置微波信号源 1 输出正弦信号频率 10GHz、功率 0dBm,设置微波信号源 2 输 出正弦信号频率 2GHz、功率 0dBm。

7.9.4 调节数字取样示波器触发电平使信号波形正常显示,调节微波信号源 1 输出功率 使数字取样示波器屏幕显示的波形幅度占垂直量程 80%以上,调节数字取样示波器延时 到最小,观测屏幕显示波形,从左端选取第一个包含过零点的上升/下降过渡状态波形,

保持此波形在屏幕中心显示的条件下,调节数字取样示波器水平刻度到最小。适当增大 微波信号源 2 正弦信号的输出功率,减小屏幕显示的波形抖动效果。

7.9.5 打开数字取样示波器抖动有效值(RMS)测量功能,读取测量值记录于附录 A 表  $A8 \#$ 。

7.9.6 增大微波信号源 1 输出正弦信号频率 *f*1,若数字取样示波器触发信号频率范围允 许,同时相应增大微波信号源 2 输出正弦信号频率 *f*2,两频率值需满足公式(16)关系。

$$
f_1 = n \cdot f_2 \quad (n \ge 1)
$$
\n<sup>(16)</sup>

式中:

*f*1——微波信号源 1 输出正弦信号频率,Hz;

*f*2——微波信号源 2 输出正弦信号频率,Hz;

*n*——正整数,无单位。

7.9.7 重复步骤 7.9.5~7.9.6, 多次测量抖动有效值, 按公式 (17) 计算最佳抖动值, 并 将此抖动测量值记录于附录 A 表 A.8 中。

$$
\delta_{jitter} = \min(\delta_i) \tag{17}
$$

式中:

 $\delta$ iitter——数字取样示波器的抖动值,s;

min() -- 取最小运算, 无单位:

 $\delta$ *i*——数字取样示波器某一次测量的抖动值,s;

*i*——抖动测量次数,无单位。

7.10 触发电平特性

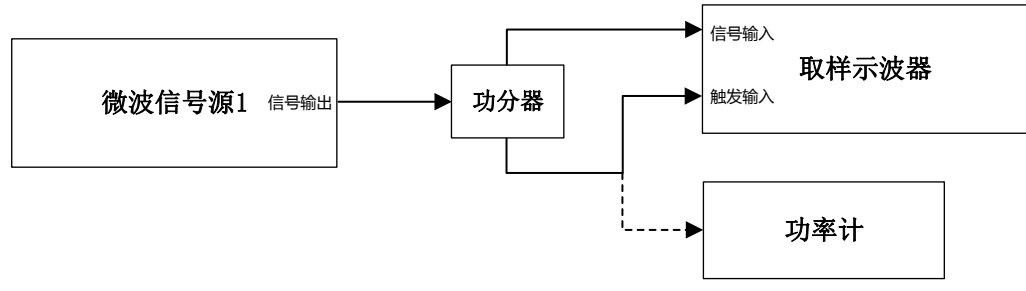

图 8 触发电平特性校准连接框图

7.10.1 如图 8 所示连接设备,微波信号源 1 信号输出端连接功分器输入端,功分器两个 输出端分别连接数字取样示波器的信号输入端口和触发输入端口。

7.10.2 恢复数字取样示波器默认设置,设置触发方式为信号触发,打开被测通道,垂直 刻度设为最大值,垂直偏置设为 0 V,触发电平设为 0V,若有带宽选择功能设为最大 带宽, 设置波形采集点数 *n≥*1000。

7.10.3 设置微波信号源 1 输出正弦信号,调节数字取样示波器触发电平使信号波形正常 显示,调节微波信号源 1 输出功率使数字取样示波器屏幕显示的波形幅度达垂直量程 80%左右,调节数字取样示波器水平刻度使屏幕至少显示 2 个整周期的波形。

7.10.4 增大数字取样示波器触发电平,直至屏幕显示波形无法正常扫描刷新,记录可正 常触发的最大触发电平值 *Uh* 于附录 A 表 A.9 中。

7.10.5 将触发电平设为 OV, 减小数字取样示波器触发电平, 直至屏幕显示波形无法正 常扫描刷新,记录可正常触发的最小触发电平值 *U<sub>l</sub>*于附录 A 表 A.9 中。

7.10.6 如图 8 所示,断开数字取样示波器触发输入端口与功分器的连接,将功分器输出 连接至功率计。设置功率计频率值为微波信号源 1 输出正弦信号频率,读取功率计测量 值  $P_m$  (单位: dBm) 记录于附录 A 表 A.9 中。

7.10.7 按公式(18)将功率计测量值换算为电压峰峰值 *Um*。

$$
U_m = 2\sqrt{2 \times 50 \times 0.001} \cdot 10^{\frac{P_m}{20}}
$$

(18)

式中:

*Um*——功率计测量结果换算的电压峰峰值,V;

*Pm*——功率传感器测量值,dBm。

7.10.8 按公式(19)计算触发电平特性 *δtrig*,记录于附录 A 表 A.9 中。

$$
\delta_{trig} = U_m - (U_h - U_l)
$$

(19)

式中:

*δtrig*——触发电平特性,V;

*Um*——功率传感器测量结果换算的电压峰峰值,V;

*Uh*——最大触发电平值,V;

*Ul*——最小触发电平值,V。

7.11 本底噪声

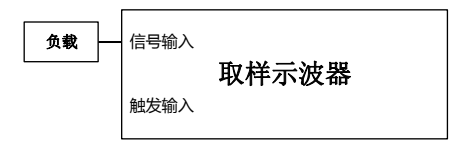

图 9 本底噪声校准连接框图

7.11.1 如图 9 所示连接设备, 数字取样示波器信号输入端连接匹配负载。

7.11.2 恢复数字取样示波器默认设置,设置触发方式为自由触发,打开被测通道,垂直 刻度设为最小值,垂直偏置设为 0 V,若有带宽选择功能设为最大带宽,设置波形采集 点数 *n*≥1000。

7.11.3 打开数字取样示波器的幅度平均测量功能,读取测量值记录于附录 A 表 A.10 中。 7.11.4 改变带宽设置,读取测量值记录于附录 A 表 A.10 中。

7.12 输入阻抗

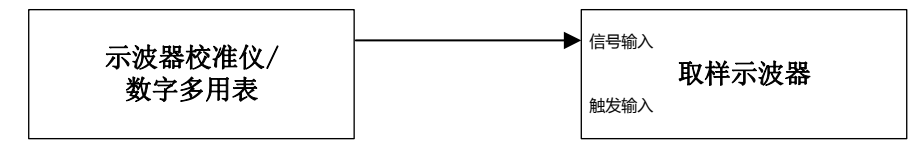

图 10 输入阻抗校准连接框图

7.12.1 如图 10 所示连接设备,示波器校准仪或数字多用表连接数字取样示波器信号输 入端口。

7.12.2 恢复数字取样示波器默认设置,设置触发方式为自由触发,打开被测通道,垂直 刻度设为最大值,垂直偏置设为 0 V,若有带宽选择功能设为最大带宽。

7.12.3 打开示波器校准仪或数字多用表的电阻测量功能,读取测量值记录于附录 A 表  $A.11 \oplus$ 。

7.13 校准信号

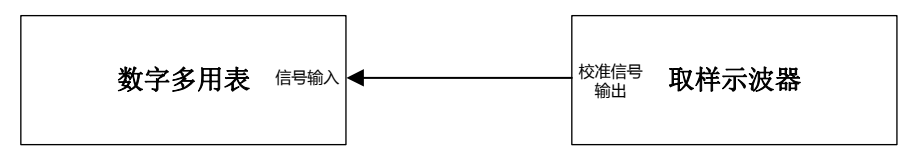

图 11 校准信号电平校准连接框图

7.13.1 如图 11 所示连接设备, 数字取样示波器校准信号输出端口连接数字多用表输入 端口。

7.13.2 恢复数字取样示波器默认设置,打开校准信号设置功能,设置校准信号输出电平。 7.13.3 打开数字多用表直流电压测量功能,读取直流电压测量结果记录于附录A表A.12 中。

7.13.4 改变数字取样示波器校准信号输出电平值,重复步骤 7.13.3 操作。

8、校准结果表达

数字取样示波器校准后,出具校准证书,校准证书至少应包含以下信息:

- a) 标题:"校准证书";
- b) 实验室名称和地址;
- c) 进行校准的地点(如果与实验室的地址不同);
- d) 证书的唯一性标识(如编号),每页及总页数的标识;
- e) 客户的名称和地址;
- f) 被校对象的描述和明确标识;

g) 进行校准的日期,如果与校准结果的有效性和应用有关时,应说明被校对 象的接收日期;

h) 如果与校准结果的有效性应用有关时,应对被校样品的抽样程序进行说明;

- i) 校准所依据的技术规范的标识,包括名称及代号;
- j) 本次校准所用测量标准的溯源性及有效性说明;
- k) 校准环境的描述;
- l) 校准结果及其测量不确定度的说明;
- m) 对校准规范的偏离的说明;
- n) 校准证书或校准报告签发人的签名、职务或等效标识;
- o) 校准结果仅对被校对象有效的声明;
- p) 未经实验室书面批准,不得部分复制证书的声明。
- 9、复校时间间隔

复校时间间隔由用户根据使用情况自行确定,推荐为 1 年。

### 附录 A 原始记录内页格式

表 A.1 外观及工作正常性检查

| 项目    | 检查结果 |
|-------|------|
| 外观    |      |
| 工作正常性 |      |

### 表 A.2 直流增益

方法一表

| 垂直刻度<br>(mV/div) | $E_{20\%}$<br>$\rm V$ | $E_{80\%}$<br>$({\rm V})$ | $y_{20\%}$ | $y_{\rm 80\%}$<br>$\mathbf{V}$ | G | 不确定度<br>U (k=2) |
|------------------|-----------------------|---------------------------|------------|--------------------------------|---|-----------------|
| 100              |                       |                           |            |                                |   |                 |
| .                |                       |                           |            |                                |   |                 |

方法二表

| 垂直刻度     | $E_r$ | $E_l$ | $E_I$ |   | $E_m$   | $y_l$ |   | $y_m$ | $\bar{E}$ | $\bar{v}$ | $\boldsymbol{G}$ | 不确定度<br>U (k=2) |
|----------|-------|-------|-------|---|---------|-------|---|-------|-----------|-----------|------------------|-----------------|
| (mV/div) |       |       | V     | . | $\rm V$ | V     | . |       |           | V         |                  |                 |
| 100      |       |       |       |   |         |       |   |       |           |           |                  |                 |
| .        |       |       |       |   |         |       |   |       |           |           |                  |                 |

方法三表

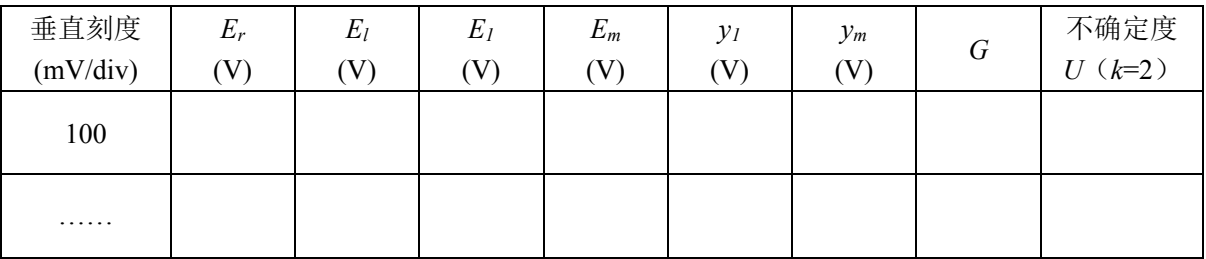

表 A.3 直流偏置

方法一表

| 垂直刻度     | 直流偏置 | $U_{\text{offset}}$ |   | 不确定度     |
|----------|------|---------------------|---|----------|
| (mV/div) | v    |                     | V | $U(k=2)$ |
| 100      | 0.1  |                     |   |          |
| .        | .    |                     |   |          |

方法二表

| 垂直刻<br>度<br>(mV/div) | 直流<br>偏置<br>(V) | $E_r$<br>$\mathbf V$ | $E_l$<br>V | $E_I$<br>V | $\cdots$<br>$\cdot\cdot\cdot$ | $E_m$<br>V | $y_l$<br>V) | $\cdots$<br>$\cdots$ | $y_m$ | $\bar{E}$ | $\bar{y}$<br>$\rm V)$ | $\sqrt{G}$ | D<br>V | 不确定度<br>$(k=2)$<br>$\mathcal U$ |
|----------------------|-----------------|----------------------|------------|------------|-------------------------------|------------|-------------|----------------------|-------|-----------|-----------------------|------------|--------|---------------------------------|
| 100                  | 0.1             |                      |            |            |                               |            |             |                      |       |           |                       |            |        |                                 |
| .                    | .               |                      |            |            |                               |            |             |                      |       |           |                       |            |        |                                 |

方法三表

| 垂直刻度     | 直流偏置 | $E_r$   | $E_l$ | $E_I$ | $E_m$ | $y_I$ | $y_m$ |   | 不确定度    |
|----------|------|---------|-------|-------|-------|-------|-------|---|---------|
| (mV/div) | V    | $\rm V$ | V     |       |       | V     | (V    | V | $(k=2)$ |
| 100      | 0.1  |         |       |       |       |       |       |   |         |
| .        | .    |         |       |       |       |       |       |   |         |

表 A.4 线性度

方法一表

| 垂直刻<br>度<br>(mV/div) | $E_r$<br>$(\rm V)$ | $E_l$<br>V | $E_I$<br>V) | $\cdots$<br>$\cdots$ | $E_m$ | $y_I$<br>V) | $\cdots$<br>$\cdots$ | $y_m$<br>$\rm V$ | $\bar{E}$<br>U) | $\bar{v}$<br>V | $\boldsymbol{G}$ | D<br>V) | L | 不确定度<br>$U(k=2)$ |
|----------------------|--------------------|------------|-------------|----------------------|-------|-------------|----------------------|------------------|-----------------|----------------|------------------|---------|---|------------------|
| 100                  |                    |            |             |                      |       |             |                      |                  |                 |                |                  |         |   |                  |
| .                    |                    |            |             |                      |       |             |                      |                  |                 |                |                  |         |   |                  |

方法二表

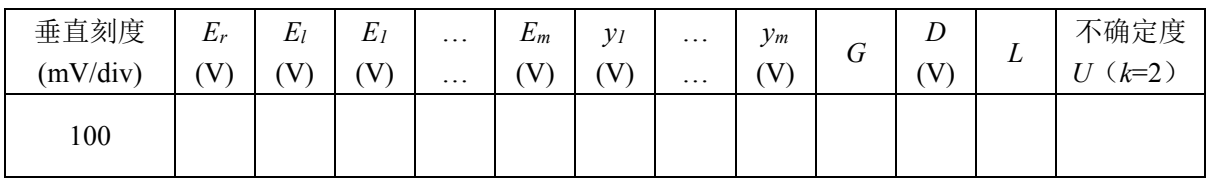

| . |  |  |  |  |  |  |
|---|--|--|--|--|--|--|
|   |  |  |  |  |  |  |
|   |  |  |  |  |  |  |

表 A.5 时间间隔

| 水平刻度<br>(s/div) | $T_{\theta}$<br>(S) | . S' | $\partial_t$ | 不确定度<br>U (k=2) |
|-----------------|---------------------|------|--------------|-----------------|
| $1E-9$          |                     |      |              |                 |
| .               |                     |      |              |                 |

表 A.6 频率响应

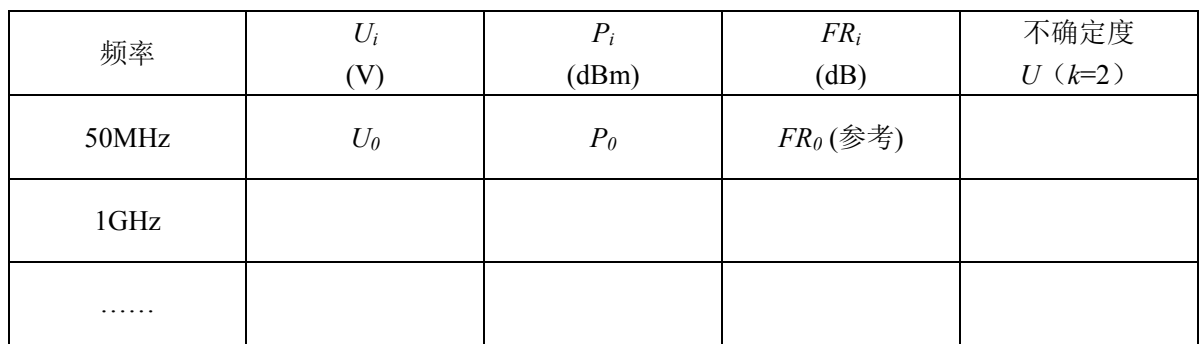

#### 表 A.7 瞬态响应

#### 方法一表

| $\iota_{rs}$ | $\iota_{rm}$ | l(r) | 不确定度     |
|--------------|--------------|------|----------|
| S            | ັ            | S    | $U(k=2)$ |
|              |              |      |          |

方法二表

| 系统传递函数波形 | $l_r$<br>(S) | 不确定度<br>$U(k=2)$ |
|----------|--------------|------------------|
|          |              |                  |

表 A.8 时基抖动

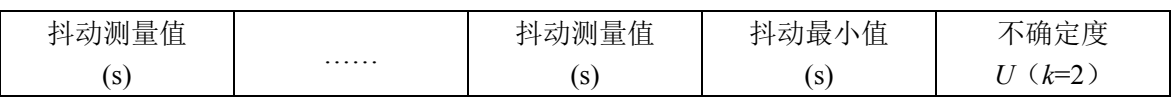

表 A.9 触发电平特性

| $U_{h}$  | V | $P_m$ | $\cup$ m | $\delta_{trig}$            | 不确定度     |
|----------|---|-------|----------|----------------------------|----------|
| $\infty$ |   | (dBm) | V        | $\left( \mathrm{V}\right)$ | $U(k=2)$ |
|          |   |       |          |                            |          |

表 A.10 本底噪声

| 带宽设置  | 本底噪声 | 不确定度<br>$U(k=2)$ |
|-------|------|------------------|
| 50GHz |      |                  |
| .     |      |                  |

表 A.11 输入阻抗

| 电阻         | 不确定度     |
|------------|----------|
| $(\Omega)$ | $U(k=2)$ |
|            |          |
|            |          |

表 A.12 校准信号

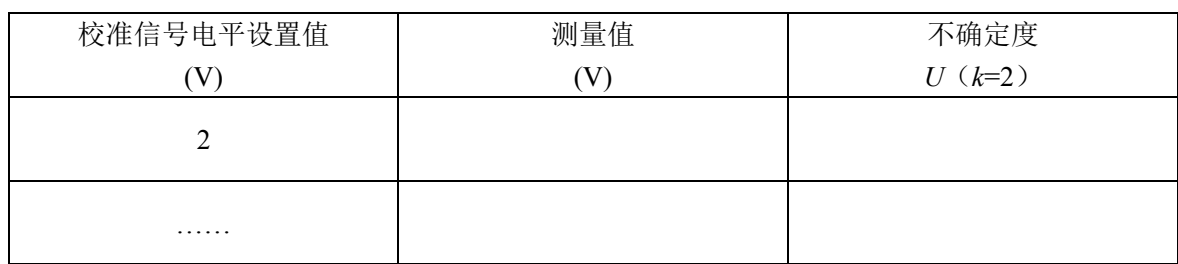

### 附录 B 校准证书内页格式

表 B.1 直流增益

| 方法一表             |                   |                |                  |                    |   |                 |  |  |  |  |  |
|------------------|-------------------|----------------|------------------|--------------------|---|-----------------|--|--|--|--|--|
| 垂直刻度<br>(mV/div) | $E_{20\%}$<br>(V) | $E$ 80%<br>(V) | $y_{20\%}$<br>V) | ${\mathcal Y}80\%$ | G | 不确定度<br>U (k=2) |  |  |  |  |  |
| 100              |                   |                |                  |                    |   |                 |  |  |  |  |  |
| .                |                   |                |                  |                    |   |                 |  |  |  |  |  |

方法二表

| 垂直刻度     | $E_r$  | $E_l$ | $E_I$ |   | $E_m$              | $y_l$ |   | $y_m$ | $\bar{E}$ | $\bar{v}$ | G | 不确定度    |
|----------|--------|-------|-------|---|--------------------|-------|---|-------|-----------|-----------|---|---------|
| (mV/div) | T<br>v | тT    | V     | . | $\tau$ $\tau$<br>v | V     | . | V     |           | T<br>V)   |   | $(k=2)$ |
| 100      |        |       |       |   |                    |       |   |       |           |           |   |         |
| .        |        |       |       |   |                    |       |   |       |           |           |   |         |

方法三表

| 垂直刻度<br>(mV/div) | $E_r$<br>v | $E_l$<br>$\rm V$ | $E_I$<br>$\rm V$ | $E_m$<br>$\rm V$ | $y_I$ | $y_m$<br>V. | G | 不确定度<br>$U(k=2)$ |
|------------------|------------|------------------|------------------|------------------|-------|-------------|---|------------------|
| 100              |            |                  |                  |                  |       |             |   |                  |
| .                |            |                  |                  |                  |       |             |   |                  |

表 B.2 直流偏置

方法一表

| 垂直刻度     | 直流偏置 | 11 | $U_{offset}$ | 不确定度<br>$U(k=2)$ |
|----------|------|----|--------------|------------------|
| (mV/div) | V    | v  |              |                  |
| 100      | 0.1  |    |              |                  |
| .        | .    |    |              |                  |

| 垂直刻<br>度<br>(mV/div) | 直流<br>偏置<br>$\rm V$ | $E_r$<br>$\mathbf{V}$ | $E_l$<br>V | $E_I$<br>V | $\cdots$<br>$\ddotsc$ | $E_m$<br>$\mathbf V$ | $y_I$<br>V) | $\cdots$<br>$\cdots$ | $y_m$ | $\bar{E}$ | $\bar{y}$<br>$\rm V$ | $\, G \,$ | D<br>$\rm V$ | 不确定度<br>$(k=2)$<br>$U_{-}$ |
|----------------------|---------------------|-----------------------|------------|------------|-----------------------|----------------------|-------------|----------------------|-------|-----------|----------------------|-----------|--------------|----------------------------|
| 100                  | 0.1                 |                       |            |            |                       |                      |             |                      |       |           |                      |           |              |                            |
| .                    | .                   |                       |            |            |                       |                      |             |                      |       |           |                      |           |              |                            |

方法三表

| 垂直刻度     | 直流偏置 | $E_r$ | $E_l$ | $E_I$ | $E_m$ | $y_I$ | $y_m$   | $\prime$ | 不确定度    |
|----------|------|-------|-------|-------|-------|-------|---------|----------|---------|
| (mV/div) | V.   | V     |       |       |       | v     | $\rm V$ | V        | $(k=2)$ |
| 100      | 0.1  |       |       |       |       |       |         |          |         |
| .        | .    |       |       |       |       |       |         |          |         |

表 B.3 线性度

方法一表

| 垂直刻<br>度<br>(mV/div) | $E_r$<br>$\left( \mathrm{V}\right)$ | $E_l$<br>$\rm V)$ | $E_I$<br>$\mathbf V$ | $\cdots$<br>$\cdot\cdot\cdot$ | $E_m$ | $y_I$<br>V) | $\cdots$<br>$\cdots$ | $y_m$<br>V | $\bar{E}$<br>V | $\bar{v}$<br>V | G | D<br>V) | L | 不确定度<br>$(k=2)$<br>U |
|----------------------|-------------------------------------|-------------------|----------------------|-------------------------------|-------|-------------|----------------------|------------|----------------|----------------|---|---------|---|----------------------|
| 100                  |                                     |                   |                      |                               |       |             |                      |            |                |                |   |         |   |                      |
| .                    |                                     |                   |                      |                               |       |             |                      |            |                |                |   |         |   |                      |

方法二表

| 垂直刻度<br>(mV/div) | $E_r$ | $E_l$ | $E_I$<br>v | $\cdots$<br>$\cdots$ | $E_m$<br>V | $y_I$<br>$\rm V$ | $\cdots$<br>$\cdots$ | $y_m$<br>V | G | D<br>$\mathbf V_i$ | L | 不确定度<br>$(k=2)$ |
|------------------|-------|-------|------------|----------------------|------------|------------------|----------------------|------------|---|--------------------|---|-----------------|
| 100              |       |       |            |                      |            |                  |                      |            |   |                    |   |                 |
| .                |       |       |            |                      |            |                  |                      |            |   |                    |   |                 |

表 B.4 时间间隔

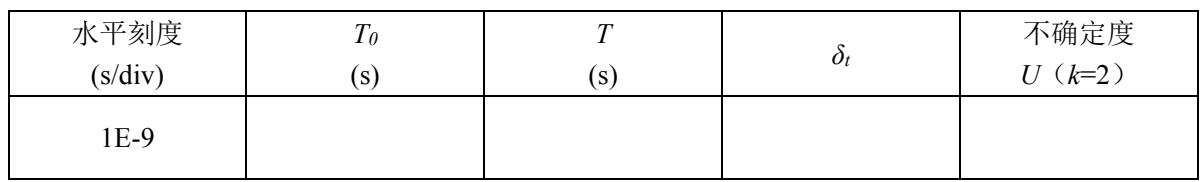

| . |  |  |
|---|--|--|
|   |  |  |
|   |  |  |

表 B.5 频率响应

|       | $U_i$                      | $P_i$          | $FR_i$      | 不确定度     |
|-------|----------------------------|----------------|-------------|----------|
| 频率    |                            |                |             |          |
|       | $\left( \mathrm{V}\right)$ | (dBm)          | (dB)        | $U(k=2)$ |
|       |                            |                |             |          |
| 50MHz | $U_{0}$                    | P <sub>0</sub> | $FR_0$ (参考) |          |
|       |                            |                |             |          |
| 1GHz  |                            |                |             |          |
|       |                            |                |             |          |
|       |                            |                |             |          |
| .     |                            |                |             |          |
|       |                            |                |             |          |

表 B.6 瞬态响应

方法一表

| $\iota_{rs}$<br>S | $\iota_{rm}$ | l(r)<br>c<br>دا | 不确定度<br>$U(k=2)$ |
|-------------------|--------------|-----------------|------------------|
|                   |              |                 |                  |

方法二表

| 系统传递函数波形 | l(r)<br>(s) | 不确定度<br>$U(k=2)$ |
|----------|-------------|------------------|
|          |             |                  |

表 B.7 时基抖动

| 抖动测量值 |   | 抖动测量值 | 抖动最小值 | 不确定度    |
|-------|---|-------|-------|---------|
| S     | . | S     | l S   | $(k=2)$ |
|       |   |       |       |         |
|       |   |       |       |         |

表 B.8 触发电平特性

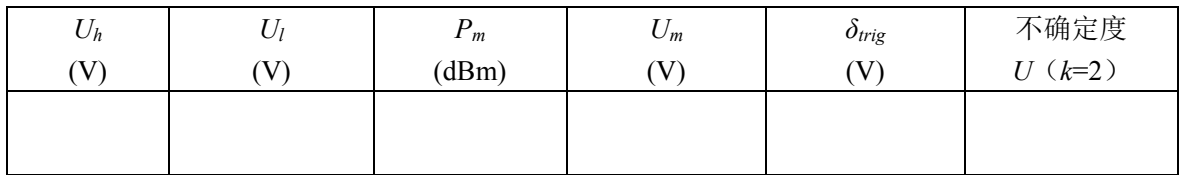

### 表 B.9 本底噪声

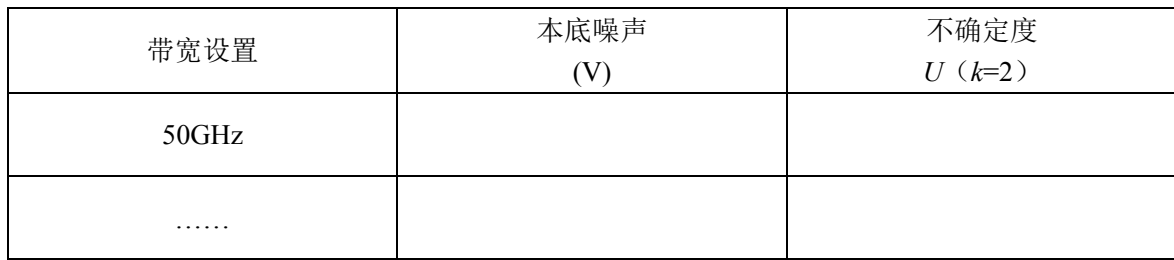

### 表 B.10 输入阻抗

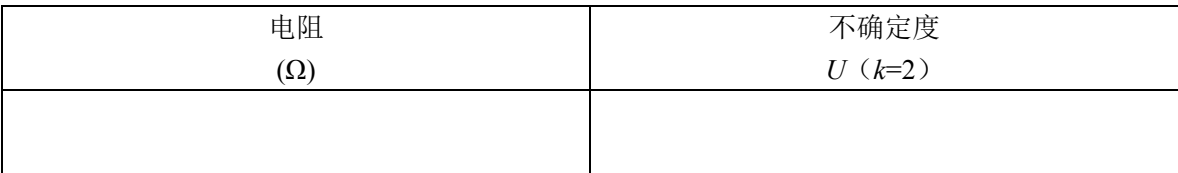

### 表 B.11 校准信号

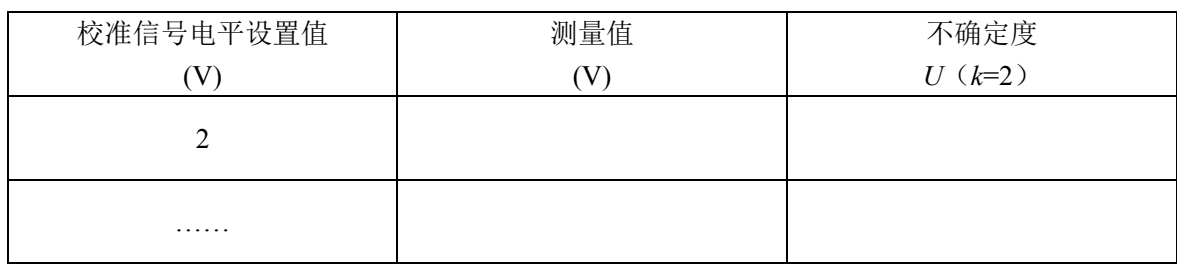

### 附录 C 主要项目校准不确定度评定示例

C.1 直流增益(直接读取法)

C.1.1 测量方法

 采用直接读取法测量直流增益,仪器连接见图 C.1.1 所示。数字取样示波器直接测 量直流信号电平并计算直流增益。

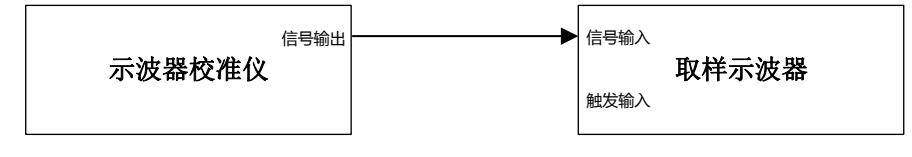

图 C.1.1 直流增益校准连接框图

#### C.1.2 测量模型

直接读取法测量直流增益的测量模型如式 (C.1.1) 所示。

$$
G = \frac{y_{80\%} - y_{20\%}}{E_{80\%} - E_{20\%}}
$$

(C.1.1)

式中:

*G*——数字取样示波器的直流增益,无单位;

*y*80%——数字取样示波器测量屏幕垂直量程 80%位置上的直流波形幅度值,V;

*y*20%——数字取样示波器测量屏幕垂直量程 20%位置上的直流波形幅度值,V;

*E*80%——示波器校准仪输出屏幕垂直量程 80%位置上的理论电压值,V;

*E*20%——示波器校准仪输出屏幕垂直量程 20%位置上的理论电压值,V;

$$
\overrightarrow{\mathcal{R}} \cdot \overrightarrow{\mathcal{R}} \cdot \overrightarrow{\mathcal{R}} \cdot \overrightarrow{\mathcal{R}} \cdot \mathcal{L}_1 = \frac{\partial G}{\partial E_{80\%}} = \frac{y_{20\%} - y_{80\%}}{(E_{80\%} - E_{20\%})^2}, \quad C_2 = \frac{\partial G}{\partial E_{20\%}} = \frac{y_{80\%} - y_{20\%}}{(E_{80\%} - E_{20\%})^2}
$$
\n
$$
C_3 = \frac{\partial G}{\partial y_{80\%}} = \frac{1}{E_{80\%} - E_{20\%}} \quad C_4 = \frac{\partial G}{\partial y_{20\%}} = \frac{-1}{E_{80\%} - E_{20\%}}
$$

C.1.3 不确定度来源

a)示波器校准仪直流电平 *E*80%误差引入的不确定度 *u*1;

- b)示波器校准仪直流电平 *E*20%误差引入的不确定度 *u*2;
- c)数字取样示波器测量 *E*80%电平的测量重复性引入不确定度 *u*3;
- d)数字取样示波器测量 *E*20%电平的测量重复性引入的不确定度 *u*4。

C.1.4 标准不确定度评定

a)示波器校准仪直流电平 *E*80%误差引入的不确定度

以数字取样示波器垂直刻度设置为 100mV/div 为例,全量程为 800mV,直流偏置 为 0mV,全量程 80%处的电平为 240mV,示波器校准仪 50 Ω 阻抗的直流电压最大允许 误差为 ±(0.025%+25 μV/*Ux*),则输出 240mV 直流电压的误差为±0.075mV,按均匀分布 取 *k*=  $\sqrt{3}$ , 标准不确定度分量为 *u*<sub>1</sub>=0.075/ $\sqrt{3}$ =0.04mV。

b)示波器校准仪直流电平 *E*20%误差引入的不确定度

以数字取样示波器垂直刻度设置为 100mV/div 为例,全量程为 800mV,直流偏置 为 0mV,全量程 20%处的电平为-240mV,示波器校准仪 50 Ω 阻抗的直流电压最大允 许误差为 ±(0.025%+25 μV/*Ux*),则输出-240mV 直流电压的误差为±0.075mV,按均匀分 布取 *k*= 3 ,标准不确定度分量为 *u*2=0.075/√3=0.04mV。

c)数字取样示波器测量 *E*80%电平的测量重复性引入不确定度

按 A 类方法评定测量重复性引入的不确定度。数字取样示波器测量 *E*80%电平 10 次, 测量结果如表 C.1.1 所示。10 次测量的电压平均值为 240.41mV, 按贝塞尔公 式计算单次测量结果标准偏差为 0.01mV, 则测量重复性引入的不确定度为  $u_3 = 0.01$ mV.

表 C.1.1 数字取样示波器测量 *E*80%电平数据

| 测量次<br>数    |        | ∸      |        |        |        |        | -      | с      |        | 10     |
|-------------|--------|--------|--------|--------|--------|--------|--------|--------|--------|--------|
| 测量值<br>(mV) | 240.41 | 240.42 | 240.41 | 240.43 | 240.40 | 240.41 | 240.43 | 240.42 | 240.41 | 240.40 |

d)数字取样示波器测量 *E*20%电平的测量重复性引入不确定度

按 A 类方法评定测量重复性引入的不确定度。数字取样示波器测量 *E*20%电平 10 次,测量结果如表 C.1.2 所示。10 次测量的电压平均值为-240.72mV, 按贝塞尔公 式计算单次测量结果标准偏差为 0.01mV, 则测量重复性引入的不确定度为  $u_4 = 0.01$  mV  $\circ$ 

表 C.1.2 数字取样示波器测量 *E*20%电平数据

| 测量值  | 数 |           |           |           |           |           |           |           |           |           | 10        |
|------|---|-----------|-----------|-----------|-----------|-----------|-----------|-----------|-----------|-----------|-----------|
| (mV) |   | $-240.73$ | $-240.71$ | $-240.74$ | $-240.72$ | $-240.71$ | $-240.73$ | $-240.74$ | $-240.72$ | $-240.73$ | $-240.71$ |

C.1.5 合成标准不确定度

各标准不确定度分量汇总见表 C 13。

表 C.1.3 直流增益测量的标准不确定度分量一览表

| 来源                        | 评定方法 | 分布 |            |                 | 标准不确定度 | 灵敏系数        | 标准不确定              |
|---------------------------|------|----|------------|-----------------|--------|-------------|--------------------|
|                           |      |    | $k$ 值      | 符号              | 数值     | $c_i(1/mV)$ | 度分量                |
| 示波器校准仪<br>直流电平 $E_{80\%}$ | В    | 均匀 | $\sqrt{3}$ | $\mathcal{U}$ 1 | 0.04mV | 0.002       | $8 \times 10^{-5}$ |
| 误差                        |      |    |            |                 |        |             |                    |

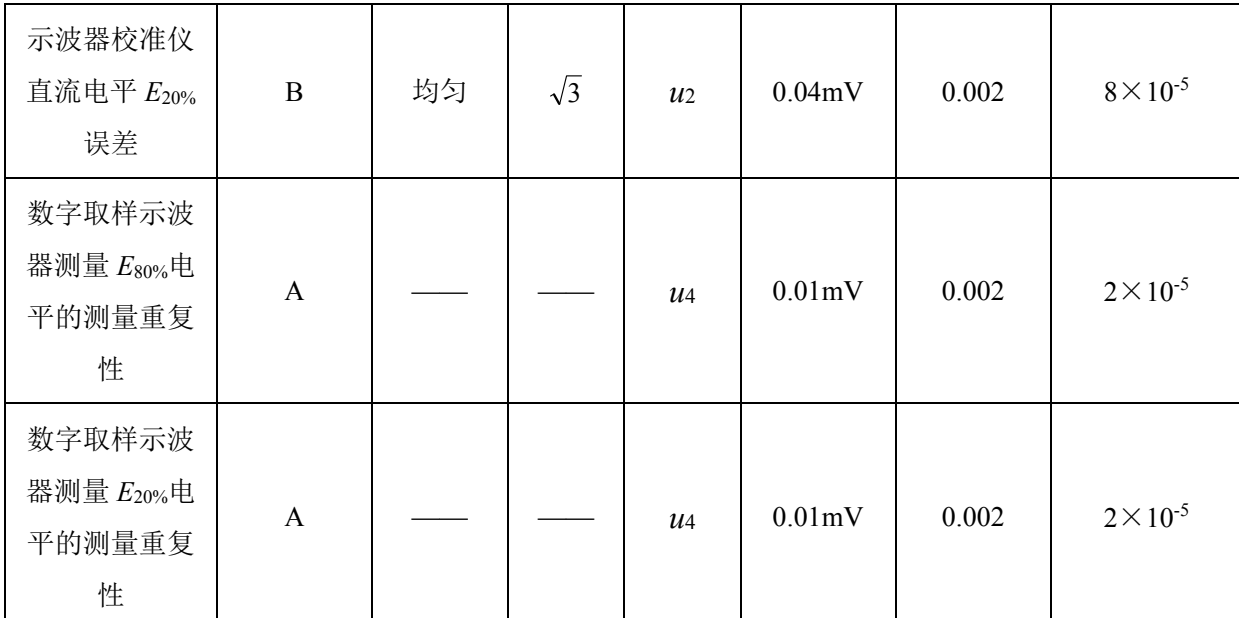

以上各标准不确定度分量不相关,则合成标准不确定度为

$$
u_c = \sqrt{u_1^2 + u_2^2 + u_3^2 + u_4^2} = 1.17 \times 10^{-4}
$$

C.1.6 扩展不确定度

取包含因子 *k*=2,扩展不确定度为 *U*=*k*·*uc*=2.3×10-4。

- C.2 时间间隔
- C.2.1 测量方法

数字取样示波器测量示波器校准仪输出的标准周期信号,仪器连接见图 C.2.1 所示。

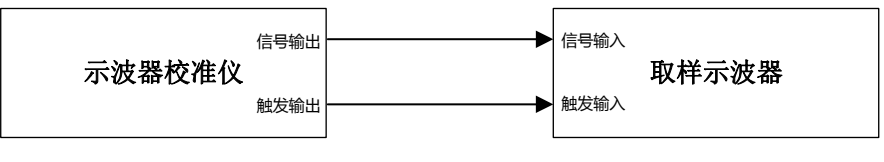

图 C.2.1 时间间隔校准连接框图

C.2.2 测量模型

时间间隔测量模型如式(C.2.1)所示。

$$
\delta_t = \frac{T - T_0}{T_0}
$$

 $(C.2.1)$ 

式中:

*δt*——时间间隔测量相对误差,%;

*T*——数字取样示波器测量的波形周期,s;

*T0*——示波器校准仪输出时标信号的周期,s。

灵敏系数为:  $c_1 = \frac{-T}{T_0^2}$ ,  $c_2 = \frac{1}{T_0}$ 

C.2.3 不确定度来源

a)示波器校准仪时标信号引入的不确定度 *u*1;

b)测量重复性引入的不确定度 *u*2;

c)数字取样示波器时间间隔测量误差引入的不确定度 *u*3。

C.2.4 标准不确定度评定

a)示波器校准仪时标信号引入的不确定度

依据示波器校准仪指标手册,时标信号频率相对误差为±(2.5×10<sup>-7</sup>),600ns标准周 期信号为例, 其周期最大允许误差为±1.5×10<sup>-4</sup>ns, 按按均匀分布取 k=√3, 则示波器 校准仪时标信号引入的不确定度为 *u*1=8.7×10-5ns

b)测量重复性引入的不确定度

按 A 类方法评定测量重复性引入的不确定度。数字取样示波器测量时间间隔 10 次, 测量结果如表 C.2.1 所示。10 次测量的时间间隔平均值为 599.92ns, 按贝塞尔 公式计算单次测量结果标准偏差为 0.12ns,则测量重复性引入的不确定度为  $u_2=0.12$ ns.

| 测量次<br>数    |        | ∸      |        |        |        | O      |        |        |        | 10     |
|-------------|--------|--------|--------|--------|--------|--------|--------|--------|--------|--------|
| 测量值<br>(ns) | 599.87 | 599.75 | 599.98 | 600.08 | 599.87 | 599.94 | 599.78 | 599.95 | 600.13 | 599.82 |

表 C.2.1 数字取样示波器测量时间间隔数据

c)数字取样示波器时间间隔测量误差引入的不确定度

依据被测数字取样示波器指标手册,时间间隔测量误差为±(1ps+0.25%×时间间隔 读数), 其中已包含时基抖动的误差分量。以测量 600ns 标准周期信号为例, 则时间间 隔测量误差为±1.5ns,按均匀分布取 k= √3,因此由数字取样示波器时间间隔测量误差

引入的不确定度为  $u_3=1.5/\sqrt{3}=0.87$ ns。

C.2.5 合成相对标准不确定度

各标准不确定度分量汇总见表 C.2.2。

| 来源               | 评定 |    |            |                 | 标准不确定度                  | 灵敏系数                 | 标准不确定                |
|------------------|----|----|------------|-----------------|-------------------------|----------------------|----------------------|
|                  | 方法 | 分布 | $k$ 值      | 符号              | 数值                      | $c_i(1/\text{ns})$   | 度分量                  |
| 示波器校准仪<br>时标信号   | B  | 均匀 | $\sqrt{3}$ | $\mathcal{U}$ 1 | $8.7 \times 10^{-5}$ ns | $1.7 \times 10^{-3}$ | $1.5 \times 10^{-7}$ |
| 测量重复性            | A  |    |            | $u_2$           | 0.12ns                  | $1.7 \times 10^{-3}$ | $2.0 \times 10^{-4}$ |
| 数字取样示波<br>器时间间隔测 | B  | 均匀 | $\sqrt{3}$ | $\mathcal{U}$ 4 | $0.87$ ns               | $1.7 \times 10^{-3}$ | $1.5 \times 10^{-3}$ |

表 C.2.2 时间间隔测量的标准不确定度分量一览表

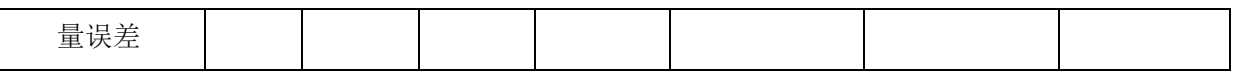

以上各标准不确定度分量不相关,则合成相对标准不确定度为

$$
u_{\text{crel}} = \sqrt{u_1^2 + u_2^2 + u_3^2} = 1.5 \times 10^{-3}
$$

#### C.2.6 扩展不确定度

取包含因子 *k*=2,扩展不确定度为 *Urel*=*k*·*ucrel*=3.0×10-3。

C.3 频率响应

C.3.1 测量方法

采用信号源结合功率计扫频的方法测量数字取样示波器频率响应, 仪器连接见图 C.3.1 所示。

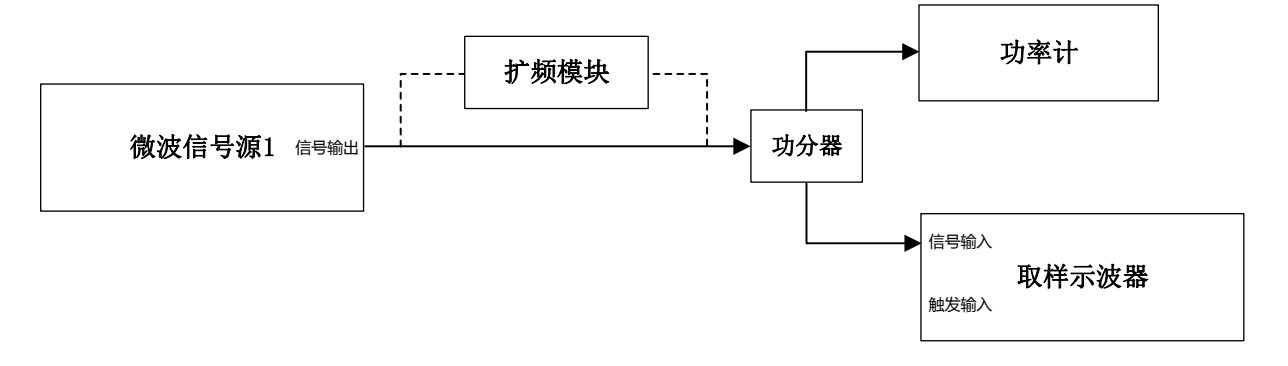

图 C.3.1 频率响应校准连接框图

C.3.2 测量模型

扫频法测量频率响应的测量模型如式(C.3.1)所示。

$$
FR_i = 20lg \frac{U_i}{U_0} + P_0 - P_i \tag{C.3.1}
$$

式中:

*FRi*——数字取样示波器的频率响应,dB;

*i*——微波信号源 1 输出信号的频率点的序数,无单位;

*Ui*——数字取样示波器测量频率为 *fi*的波形幅度值,V;

*U0*——数字取样示波器测量频率为 50MHz 的波形幅度值,V;

*P0*——功率计测量频率为 50MHz 的信号功率值,dBm;

*Pi*——功率计测量频率为 *fi*的信号功率值,dBm。

在频率响应计算过程中,通常将数字取样示波器测量的波形幅度值 *U* 转换为功率 值进行计算,因此式(C.3.1)可转换为

$$
FR_i = P_{OSCi} - P_{OSC0} + P_0 - P_i
$$
 (C.3.2)

式中:

*POSC0*——数字取样示波器测量频率为 50MHz 的信号功率值,dBm;

*POSCi*——数字取样示波器测量频率为 *fi*的信号功率值,dBm。

灵敏系数为:*c*1= *c*2= *c*3= *c*4=1

C.3.3 不确定度来源

a)数字取样示波器测量频率为 *fi* 的波形幅度值的测量重复性引入的不确定度 *u*1;

b)数字取样示波器测量频率为 50MHz 的波形幅度值的测量重复性引入的不确定度 *u*2;

c)功率计测量频率为 50MHz 信号功率的测量重复性引入不确定度 *u*3;

d)功率计测量频率为 *fi*信号功率的测量重复性引入的不确定度 *u*4;

e)功率计测量功率误差引入不确定度 *u*5;

f)数字取样示波器测量幅度误差引入不确定度 *u*6。

C.3.4 标准不确定度评定

a)数字取样示波器测量频率为 *fi*的波形幅度值的测量重复性引入的不确定度

以 50GHz 频率点为例, 按 A 类方法评定测量重复性引入的不确定度。数字取 样示波器测量正弦波幅度 10 次,测量结果如表 C.3.1 所示,包括幅度测量值和转换 后的功率值,10 次功率测量平均值为-9.31dBm,按贝塞尔公式计算单次测量结果标 准偏差为 0.04dB, 则测量重复性引入的不确定度为  $u_1=0.04$ dB。

| 测量次数           | 幅度测量值(mV) | 功率值(dBm) |
|----------------|-----------|----------|
|                | 216.4     | $-9.32$  |
| $\overline{2}$ | 217.2     | $-9.28$  |
| 3              | 215.6     | $-9.35$  |
| 4              | 216.8     | $-9.30$  |
| 5              | 215.1     | $-9.37$  |
| 6              | 217.4     | $-9.28$  |
|                | 218.2     | $-9.24$  |
| 8              | 216.7     | $-9.30$  |
| 9              | 215.5     | $-9.35$  |
| 10             | 217.2     | $-9.28$  |

表 C.3.1 数字取样示波器测量 50GHz 波形幅度数据

b)数字取样示波器测量频率为 50MHz 的波形幅度值的测量重复性引入的不确定度

按 A 类方法评定测量重复性引入的不确定度。数字取样示波器测量 50MHz 正弦 波幅度 10 次, 测量结果如表 C 3 2 所示, 包括幅度测量值和转换后的功率值, 10 次功率测量平均值为 0.06dBm, 按贝塞尔公式计算单次测量结果标准偏差为 0.02dB, 则测量重复性引入的不确定度为 *u*2=0.02dB。

| 测量次数 | 幅度测量值(mV) | 功率值(dBm) |
|------|-----------|----------|
|      | 638 8     | ი ი9     |
|      | 636.4     | 0.05     |
|      | 638 2     | ገ በጸ     |

表 C.3.2 数字取样示波器测量 50MHz 波形幅度数据

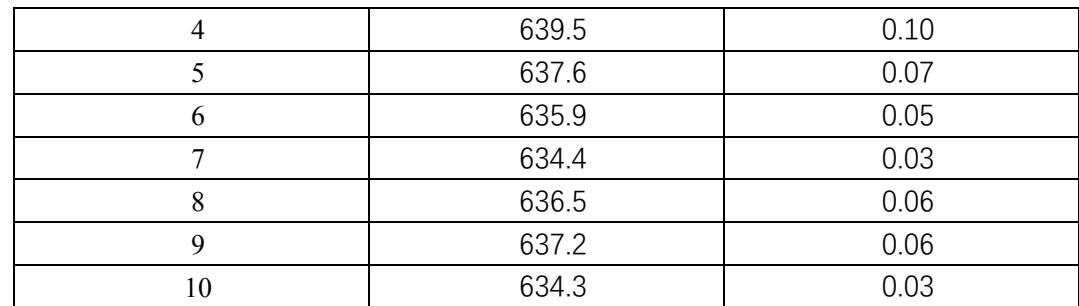

c)功率计测量频率为 50MHz 信号功率的测量重复性引入不确定度

按 A 类方法评定测量重复性引入的不确定度。功率计测量正弦波幅度 10 次, 测量结果如表 C.3.3 所示。10 次功率测量平均值为 0.04dBm,按贝塞尔公式计算单 次测量结果标准偏差为 0.01dB, 则测量重复性引入的不确定度为 u3=0.01dB。

| 测量次数 | 功率值(dBm) |
|------|----------|
|      | 0.05     |
| 2    | 0.04     |
| 3    | 0.04     |
| 4    | 0.03     |
| 5    | 0.03     |
| 6    | 0.04     |
| 7    | 0.05     |
| 8    | 0.04     |
| 9    | 0.03     |
| 10   | 0.04     |

表 C.3.3 功率计测量 50MHz 信号功率数据

d)功率计测量频率为 *fi*的信号功率的测量重复性引入不确定度

以 50GHz 频率点为例, 按 A 类方法评定测量重复性引入的不确定度。功率计 测量正弦波幅度 10 次,测量结果如表 C.3.4 所示。10 次功率测量平均值为-7.07dBm, 按贝塞尔公式计算单次测量结果标准偏差为 0.01dB,则测量重复性引入的不确定度 为 *u*4=0.01dB。

表 C.3.4 功率计测量 50MHz 信号功率数据

| 测量次数 | 功率值(dBm) |
|------|----------|
|      | $-7.06$  |
| 2    | $-7.08$  |
| 3    | $-7.07$  |
| 4    | $-7.05$  |
| 5    | $-7.06$  |
| 6    | $-7.08$  |
| 7    | $-7.09$  |
| 8    | $-7.06$  |
| 9    | $-7.07$  |
| 10   | $-7.05$  |

e) 功率计测量功率误差引入不确定度

 $\mathcal{R}$ 用 B 类方法评定,由上级校准证书可知其扩展不确定度为  $0.20$ dB  $(k = 2)$ , 则标 准不确定度分量为 *u*5=0.20/*k*=0.10dB。

f)数字取样示波器测量幅度误差引入不确定度

依据被测数字取样示波器指标手册,直流增益最大允许误差为±[0.4%×全量程+2 mV±0.6%×(电压读数-直流偏置电压)],垂直刻度设置为 100mV/div,全量程为 800mV, 直流偏置电压为 0mV。以测量幅度为 600mV 正弦波为例, 正峰值电压 300mV, 则电压 测量误差为±7.0mV,按均匀分布取 *k*= 3 ,引入的标准不确定度分量为 4.04mV;负峰 值电压-300mV,则电压测量误差为±7.0mV,按均匀分布取 k= √3,引入的标准不确定 度分量为 4.04mV。则幅度测量误差引入的标准不确定度分量为√4.04<sup>2</sup> + 4.04<sup>2</sup> = 5.71mV。将其转换为功率量值为 0.03dB,则标准不确定度分量为 *u*6=0.03dB。 C.3.5 合成标准不确定度

各标准不确定度分量汇总见表 C.3.5。

| 来源                                             | 评定方法           | 分布 | $k$ 值 | 标准不确定度<br>符号<br>数值 |        | 灵敏系数<br>$\mathcal{C}i$ | 标准不确定<br>度分量 |
|------------------------------------------------|----------------|----|-------|--------------------|--------|------------------------|--------------|
| 数字取样示波<br>器测量频率为<br>fi的波形幅度值<br>的测量重复性         | $\mathbf{A}$   |    |       | $u_1$              | 0.04dB | $\mathbf{1}$           | 0.04dB       |
| 数字取样示波<br>器测量频率为<br>50MHz 的波形<br>幅度值的测量<br>重复性 | $\overline{A}$ |    |       | $u_2$              | 0.02dB | 1                      | 0.02dB       |
| 功率计测量频<br>率为 50MHz 信<br>号功率的测量<br>重复性          | $\overline{A}$ |    |       | $\mathcal{U}$ 4    | 0.01dB | 1                      | 0.01dB       |
| 功率计测量频<br>率为fi信号功                              | $\mathbf{A}$   |    |       | $u_4$              | 0.01dB | $\mathbf{1}$           | 0.01dB       |

表 C.3.5 频率响应测量的标准不确定度分量一览表

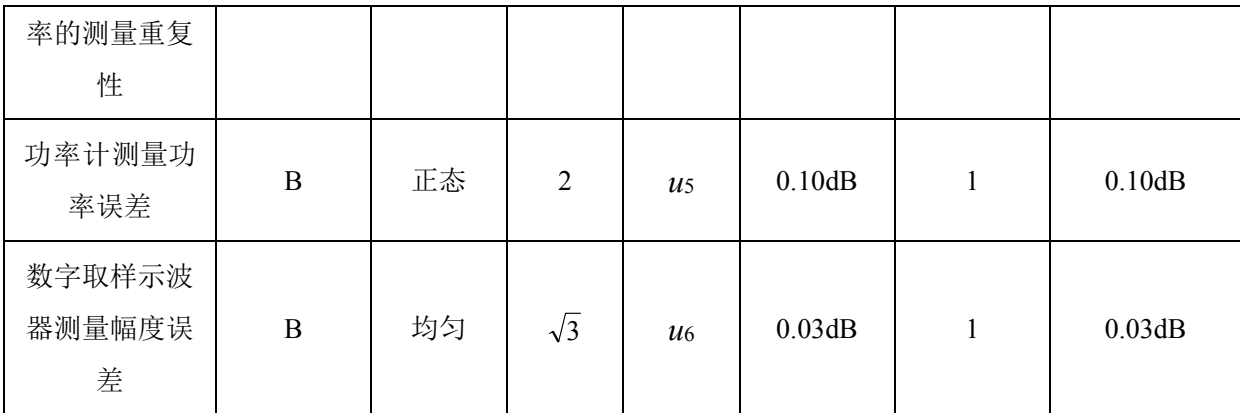

以上各标准不确定度分量不相关,则合成标准不确定度为

$$
u_c = \sqrt{u_1^2 + u_2^2 + u_3^2 + u_4^2 + u_5^2 + u_6^2} = 0.12 \text{dB}
$$

C.3.6 扩展不确定度

取包含因子 *k*=2,扩展不确定度为 *U*=*k*·*uc*=0.24dB。

C.4 瞬态响应(标准脉冲法)

C.4.1 测量方法

 采用标准脉冲法校准数字取样示波器的瞬态响应,仪器连接见图 C.4.1 所示。脉冲 发生器输出波形为类阶跃脉冲。

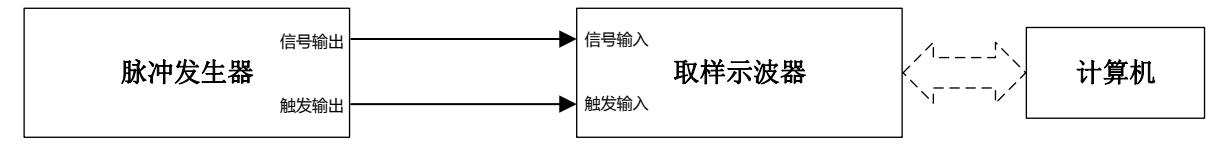

图 C.4.1 瞬态响应校准连接框图

C.4.2 测量模型

标准脉冲法测量瞬态响应的测量模型如式(C.4.1)所示。

$$
t_r = \sqrt{t_{rm}^2 - t_{rs}^2}
$$

(C.4.1)

式中:

*tr*——数字取样示波器瞬态响应,s;

*trm*——数字取样示波器测量的上升时间,s;

*trs*——脉冲发生器输出的类阶跃脉冲上升时间,s。

灵敏系数为:  $c_1 = \frac{\partial t_r}{\partial t_{rs}} = \frac{-t_{rs}}{|t^2 - t^2}$  $\frac{-t_{rs}}{\sqrt{t_{rm}^2-t_{rs}^2}}, \ \ c_2=\frac{\partial t_r}{\partial t_{rm}}=\frac{t_{rm}^2}{\sqrt{t_{rm}^2-t_{rm}^2}}$  $\frac{t_{rm}}{\sqrt{t_{rm}^2-t_{rs}^2}},$ 

C.4.3 不确定度来源

a)标准脉冲信号引入的不确定度 *u*1;

b)测量重复性引入的不确定度 *u*2;

c)数字取样示波器时间间隔测量误差引入的不确定度 *u*3;

d)数字取样示波器幅度测量误差引入不确定度 *u*4;

C.4.4 标准不确定度评定

a)标准脉冲信号引入的不确定度

以快沿脉冲信号发生器为例, 其溯源证书中上升时间测量结果为 7.5ps, 不确定度 为 1.5ps (*k*=2),则标准脉冲信号上升时间引入的标准不确定度为 *u*1=1.5/2=0.75ps。

b)测量重复性引入的不确定度

按 A 类方法评定测量重复性引入的不确定度。数字取样示波器测量标准脉冲信 号上升时间 10 次,测量结果如表 C.4.1 所示。10 次测量的上升时间平均值为 18.27ps, 按贝塞尔公式计算单次测量结果标准偏差为 0.24ps, 则测量重复性引入的不确定度  $\frac{1}{2}$   $u_2$ =0.24ps。

表 C.4.1 上升时间测量数据

| 测量次数    |                       | -     | ັ                     |                        | ັ                                                   |      |                                          |       |             | 10    |
|---------|-----------------------|-------|-----------------------|------------------------|-----------------------------------------------------|------|------------------------------------------|-------|-------------|-------|
| 测量值(ps) | $\sim$<br>18.4<br>-42 | 18.16 | $\overline{ }$<br>.86 | $ -$<br>$\sim$<br>0.5. | $\Omega$<br>$\overline{\phantom{a}}$<br>.8.J<br>. . | 8.12 | $\overline{ }$<br>.95<br>$\cdot$ $\cdot$ | 18.53 | .47<br>18.4 | 18.36 |

c)数字取样示波器时间间隔测量误差引入的不确定度

依据被测数字取样示波器指标手册,时间间隔测量误差为±(1ps+0.25%×时间间隔 读数),其中已包含时基抖动的误差分量。若数字取样示波器测量上升时间为 18.3ps, 则时间间隔测量误差为±1.05ps, 其变化大致服从均匀分布, 取 k= √3, 因此由数字取 样示波器时间间隔测量误差引入的不确定度为  $u_3$ =1.05ps/ $\sqrt{3}$ =0.61ps。

d)数字取样示波器幅度测量误差引入不确定度

依据被测数字取样示波器指标手册,直流增益最大允许误差为±[0.4%×全量程+2 mV±0.6%×(电压读数-直流偏置电压)],垂直刻度设置为 100mV/div,全量程为 800mV, 测量脉冲幅度为 500mV,直流偏置电压为 250mV,顶量电压 500mV,则电压测量误差  $\pm$  6.7mV, 按均匀分布取 $k=\sqrt{3}$ , 引入的标准不确定度分量为 3.87mV; 底量电压 0mV,  $\Box$ 电压测量误差为+6.7mV,按均匀分布取  $k=\sqrt{3}$ ,引入的标准不确定度分量为 3.87mV。 由于脉冲幅度由高低两电平差值,则幅度测量误差引入的标准不确定度分量为  $\sqrt{3.87^2 + 3.87^2} = 5.47$ mV

将幅度测量误差引入的标准不确定度分量转化为对时间间隔测量的影响,按脉冲幅 度 500mV 和上升时间 20ps 比例计算, 当幅度测量误差引入的标准不确定度分量为 5.47mV 时,对时间间隔测量引入的 标准不确定度分量为 *u*4=5.47mV × 20ps/500mV=0.22ps。

C.4.5 合成标准不确定度

各标准不确定度分量汇总见表 C.4.2。

表 C.4.2 上升时间测量的标准不确定度分量一览表

| 来源                      | 评定方法         | 分布 | $k$ 值      | 标准不确定度          |                    | 灵敏系数            | 标准不确定<br>度分量       |  |
|-------------------------|--------------|----|------------|-----------------|--------------------|-----------------|--------------------|--|
|                         |              |    |            | 符号              | 数值                 | $\mathcal{C}_i$ |                    |  |
| 标准脉冲信号                  | $\bf{B}$     | 正态 | 2          | $u_1$           | 0.75 <sub>ps</sub> | 0.45            | 0.34 <sub>ps</sub> |  |
| 测量重复性                   | $\mathbf{A}$ |    |            | u <sub>2</sub>  | 0.24 <sub>ps</sub> | 1.10            | 0.26 <sub>ps</sub> |  |
| 数字取样示波<br>器时间间隔测<br>量误差 | B            | 均匀 | $\sqrt{3}$ | $\mathcal{U}$ 3 | 0.32 <sub>ps</sub> | 1.00            | 0.61 <sub>ps</sub> |  |
| 数字取样示波<br>器幅度测量误<br>差   | $\bf{B}$     | 均匀 | $\sqrt{3}$ | $\mathcal{U}^4$ | 0.27 <sub>ps</sub> | 1.00            | 0.22 <sub>ps</sub> |  |

以上各标准不确定度分量不相关,则合成标准不确定度为

$$
u_c = \sqrt{u_1^2 + u_2^2 + u_3^2 + u_4^2} = 0.8 \text{ps}
$$

C.4.6 扩展不确定度

取包含因子 *k*=2,扩展不确定度为 *U*=*k*·*uc*=1.6 ps。

### 附录 D 光数字取样示波器校准项目和校准方法

D.1 频带宽度

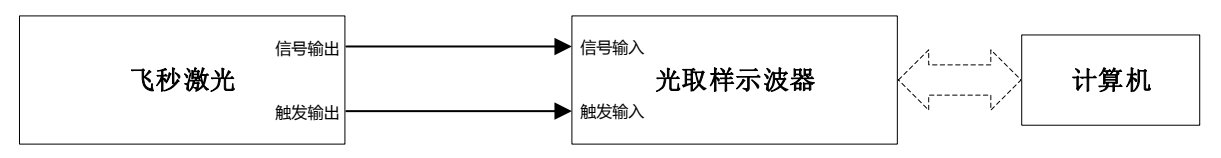

图 D.1 频带宽度校准连接框图

D.1.1 使用飞秒激光作为标准脉冲,若飞秒激光脉冲上升时间小于被测光数字取样示波 器瞬态响应,可采用 FFT 计算获取光数字取样示波器的系统响应曲线,从而得到对应 的带宽。

D.1.2 如图 D.1 所示连接设备,飞秒激光信号输出端口连接到光数字取样示波器的光输 入端口,飞秒激光的触发输出端口连接至光数字取样示波器的触发输入端口。

D.1.3 恢复光数字取样示波器的默认设置,打开通道,设置触发方式为 Pattern 触发,调 节触发电平使波形正常显示,调节垂直刻度使波形幅度在垂直方向上占屏幕 80%左右, 调节水平刻度使波形主要过渡部分在水平方向上占屏幕 1/10~1/8 左右,计算机读取并保 存波形数据。

D.1.4 计算机采用快速傅里叶变换(FFT)算法将脉冲波形数据转换为幅频响应,计算 3dB 带宽作为频带宽度。

D.2 光功率

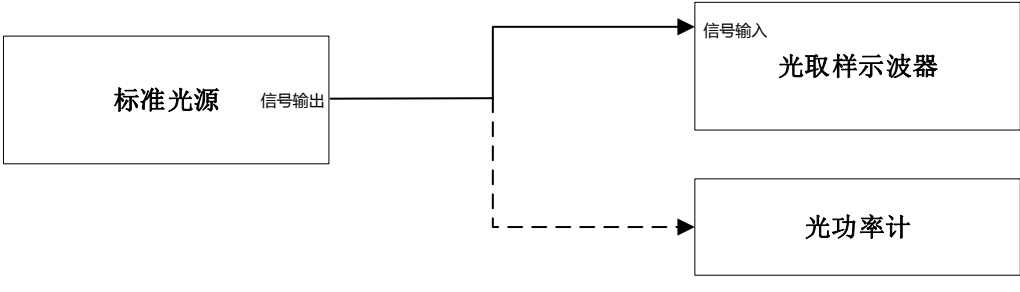

图 D.2 光功率校准连接框图

D.2.1 如图 D.2 所示连接设备,标准光源的信号输出端连接光数字取样示波器的信号输

入端。

D.2.2 设置标准光源的光功率值,打开信号输出功能。恢复光数字取样示波器默认设置, 触发模式设置为自由触发。

D.2.3 调整光数字取样示波器的垂直刻度, 使得波形显示占屏幕 80%, 读取并记录光数 字取样示波器的功率测量值 *Pm*。

D.2.4 将标准光源的输出连接至光功率计的输入端口,读取并记录光功率计的功率测量 值 *P0*。

D.2.5 如式(D.1)所示计算光功率测量误差 *δ*。

$$
\delta = P_m - P_0 \tag{D.1}
$$

D.2.6 改变标准光源的光功率值,重复步骤 D.2.3~D.2.5 操作。

D.3 本底噪声

光取样示波器 信号输入 触发输入 遮光罩

图 D.3 本底噪声校准连接框图

D.3.1 如图 D.3 连接设备, 光数字取样示波器信号输入端连接遮光罩, 保持信号输入端 无光输入。

D.3.2 恢复光数字取样示波器默认设置, 设置触发方式为自由触发, 打开被测通道, 垂 直刻度设为最小值, 垂直偏置设为 0 V, 若有带宽选择功能设为最大带宽, 设置波形采 集点数 *n*≥1000。

D.3.3 打开光数字取样示波器的幅度平均测量功能,读取并记录测量值作为本底噪声。 D.3.4 若被测光数字取样示波器具有带宽设置功能,设置不同带宽重复步骤 D.3.3 操作。